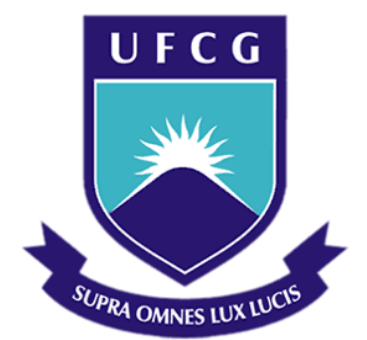

# **Universidade Federal de Campina Grande**

## **Centro de Engenharia Elétrica e Informática**

Curso de Graduação em Engenharia Elétrica

MARCIO HERSON DE AGUIAR

# CONTROLE EM MALHA ABERTA DO FLUXO DE POTÊNCIA DE UM GERADOR EÓLICO INTERLIGADO À REDE ELÉTRICA

Campina Grande, Paraíba Agosto de 2015

# CONTROLE EM MALHA ABERTA DO FLUXO DE POTÊNCIA DE UM GERADOR EÓLICO INTERLIGADO À REDE ELÉTRICA

*Trabalho de Conclusão de Curso submetido à Unidade Acadêmica de Engenharia Elétrica da Universidade Federal de Campina Grande como parte dos requisitos necessários para a obtenção do grau de Bacharel em Ciências no Domínio da Engenharia Elétrica.* 

Área de Concentração: Processamento de Energia

Professor: Professor Maurício Beltrão de Rossiter Corrêa, D. Sc.

> Campina Grande, Paraíba Agosto de 2015

MARCIO HERSON DE AGUIAR

# CONTROLE EM MALHA ABERTA DO FLUXO DE POTÊNCIA DE UM GERADOR EÓLICO INTERLIGADO À REDE ELÉTRICA

*Trabalho de Conclusão de Curso submetido à Unidade Acadêmica de Engenharia Elétrica da Universidade Federal de Campina Grande como parte dos requisitos necessários para a obtenção do grau de Bacharel em Ciências no Domínio da Engenharia Elétrica.* 

Área de Concentração: Processamento de Dados

Aprovado em / /

**Professor Avaliador**  Universidade Federal de Campina Grande Avaliador

\_\_\_\_\_\_\_\_\_\_\_\_\_\_\_\_\_\_\_\_\_\_\_\_\_\_\_\_\_\_\_\_\_\_\_\_\_\_\_\_\_\_\_\_\_\_\_\_\_\_\_\_\_

**Professor Maurício Beltrão de Rossiter Corrêa, D. Sc.**  Universidade Federal de Campina Grande Orientador

\_\_\_\_\_\_\_\_\_\_\_\_\_\_\_\_\_\_\_\_\_\_\_\_\_\_\_\_\_\_\_\_\_\_\_\_\_\_\_\_\_\_\_\_\_\_\_\_\_\_\_\_\_

### AGRADECIMENTOS

Acima de tudo, agradeço ao Senhor Deus por estar presente em minha vida e me proporcionar o discernimento necessário para agir de maneira justa e honesta nas atividades que desenvolvo.

Aos meus pais, Neto e Luzia, pela criação concebida a mim e aos meus irmãos, pelo investimento na minha educação e por oferecerem um lar repleto de amor, no qual posso descansar e preparar o espírito para novos desafios.

Agradeço ao meu irmão e a minha cunhada, Mário e Ivanilda, por me acolherem em sua casa, onde desfrutei de um local saudável para estudar.

Agradeço a minha sobrinha, Isabele, por proporcionar na sua pureza de criança, vários momentos de alegria e descontração.

Agradeço aos meus irmãos, Marlius e Mara, por participarem junto comigo do universo da graduação e por me ajudarem nos quesitos técnicos e motivacionais.

Queria agradecer a minha noiva, Kaliandra, pelo seu amor e por ter entrado na minha vida em um momento crucial, no qual precisava de entusiasmo para não ceder às dificuldades.

Agradeço também ao Prof. Maurício pelas orientações concebidas, tanto no trabalho em si como em outras ocasiões durante a graduação.

Enfim, agradeço a todos os meus familiares e amigos que fizeram parte dessa trajetória e que confiaram no meu sucesso.

*"Ó Senhor, meu Deus, com o teu grande poder e com a tua força, fizeste o céu e a terra. Nada é impossível para ti."*

(Jeremias 32:17).

### RESUMO

Visando estudar o controle de fluxo de um sistema eólico de geração de energia elétrica interligado à rede por meio de um conversor de potência *back-to-back*, foi realizado o controle de velocidade da máquina de indução, a qual é acoplada a uma turbina eólica, de forma que esta desenvolva seu máximo potencial de extração de energia do vento. O conversor back-to-back foi utilizado para converter a fonte de tensão com frequência variável que alimenta o estator da máquina em uma fonte com a mesma frequência da rede elétrica e, desta forma, controlar o fluxo de potência. O controle foi realizado utilizando um método em malha aberta para designar os sinais de referência para o comando PWM das chaves do conversor de potência.

**Palavras-chave:** Controle de fluxo, sistema eólico, rede elétrica, conversor *back-toback*, controle de velocidade, potencial de extração de energia, conversor de frequência, malha aberta.

# SUMÁRIO

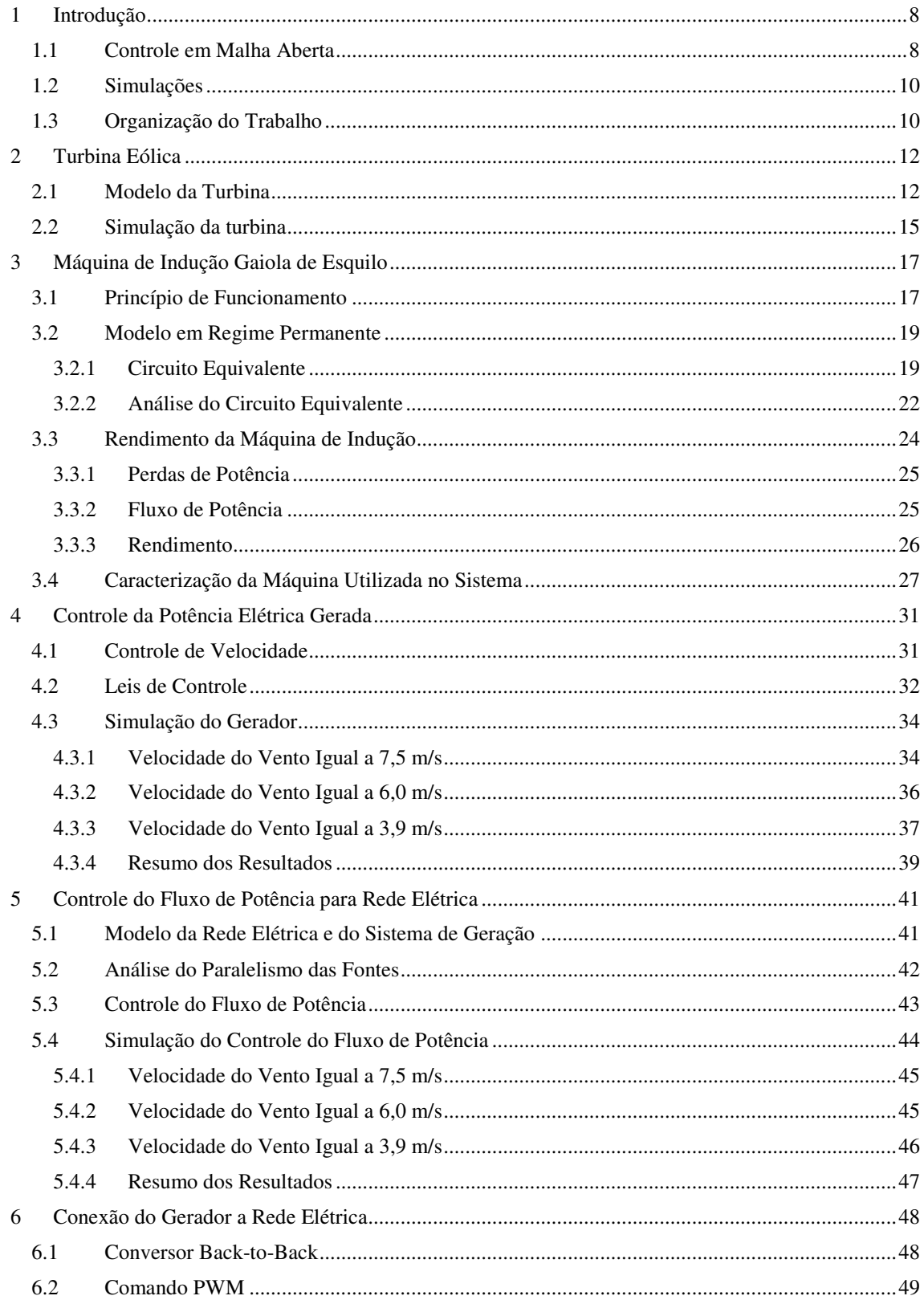

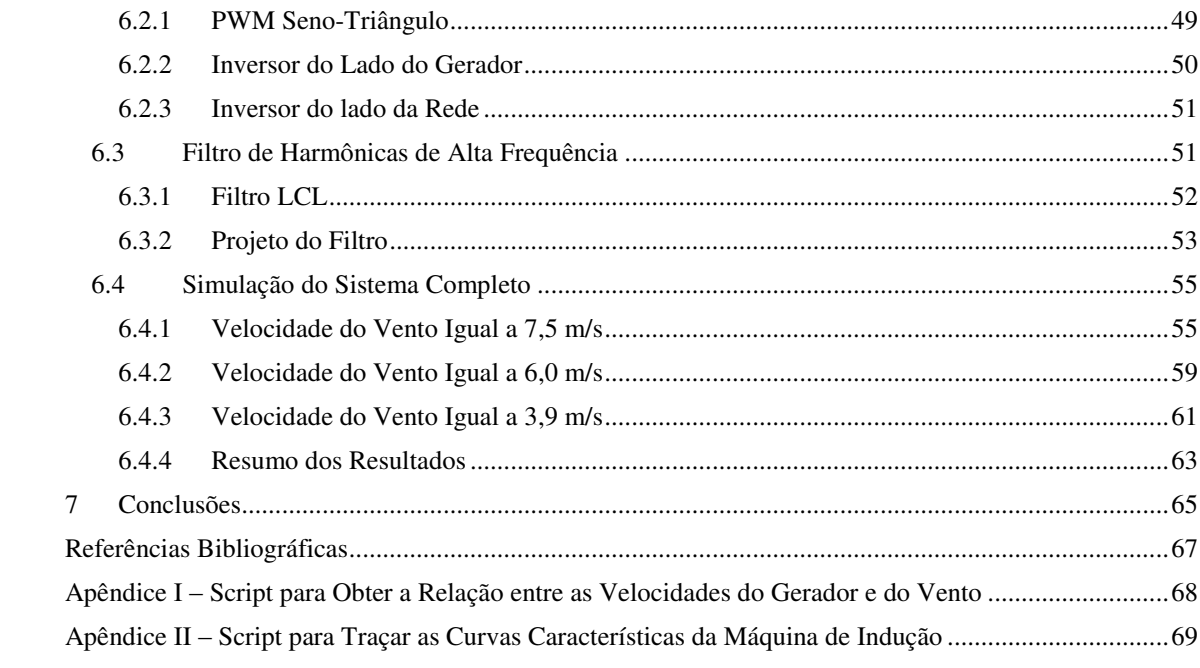

## 1 INTRODUÇÃO

Devido à geração de energia por hidrelétricas estar atrelada a muitos impactos sociais e ambientais, e aos longos períodos de estiagem que ocorrem no país atualmente, há uma grande preocupação em utilizar outras fontes de energia renovável como a energia solar e a eólica.

A utilização de outras formas de geração de energia elétrica, além da hidráulica, resultou num exercício bastante promissor conhecido como geração distribuída. Esta prática pode ser definida como o uso integrado ou isolado de sistemas de geração de pequeno porte por concessionárias, consumidores ou terceiros em aplicações que beneficiam o setor elétrico.

Estímulos à utilização de geração distribuída se explicam pelas grandes vantagens que este método pode oferecer. Entre elas estão o baixo impacto ambiental, a redução no carregamento das redes, a minimização das perdas e a diversificação da matriz energética.

Logo, este trabalho tem como objetivo estudar e modelar um sistema eólico de geração de energia de pequeno porte interligado à rede elétrica (Figura 1.1), com controle em malha aberta da velocidade de rotação do gerador, de forma a extrair o máximo de potência possível do vento, e o controle do fluxo de potência para rede elétrica.

### 1.1 CONTROLE EM MALHA ABERTA

Neste trabalho serão utilizados controladores em malha aberta, mesmo não sendo a forma usual na prática, onde geralmente os controles de velocidade e fluxo de potência são realizados por meio de malhas de controle com realimentação.

O motivo de utilizar o controle em malha aberta no trabalho é puramente didático, pois como não há realimentação de informações do comportamento das variáveis controladas, deve-se conhecer de forma detalhada o funcionamento de cada subsistema presente no trabalho a fim de calcular os sinais de controle de forma concisa e obter os valores desejados nas saídas. Desta forma, ao se procurar as minúcias do

sistema, mais conhecimento será absorvido sobre os sistemas de geração eólicos e a interligação de fontes de potência a rede elétrica.

O controle em malha aberta consiste em aplicar um sinal de controle prédeterminado, esperando-se que no final de certo tempo a variável controlada atinja o valor esperado. Neste tipo de controle não há informações sobre o comportamento da variável. Na Figura 1.2, é mostrado o esquema de controle em malha aberta do sistema proposto no trabalho.

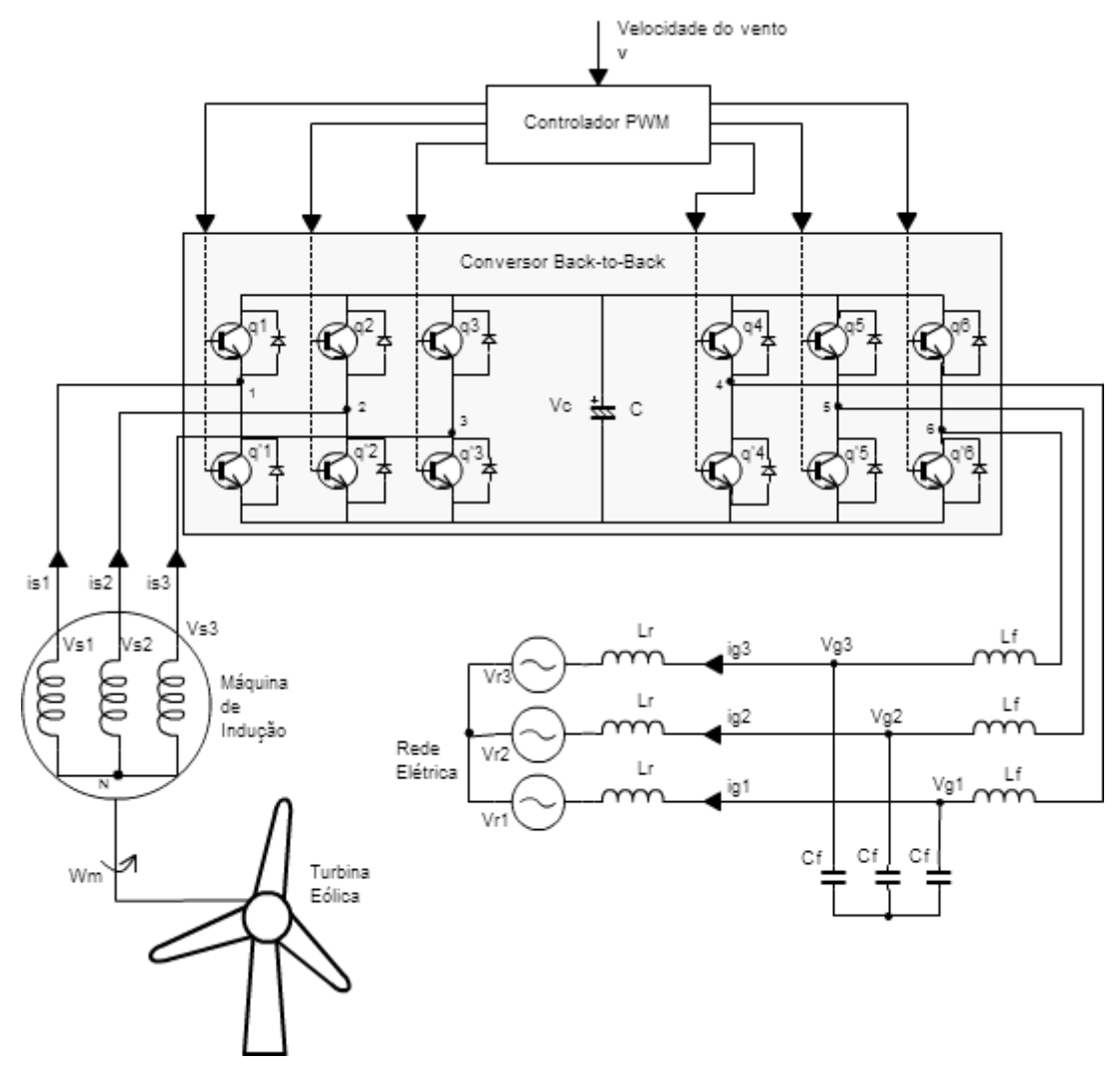

Figura 1.1. Sistema eólico de geração de energia elétrica interligado à rede de distribuição.

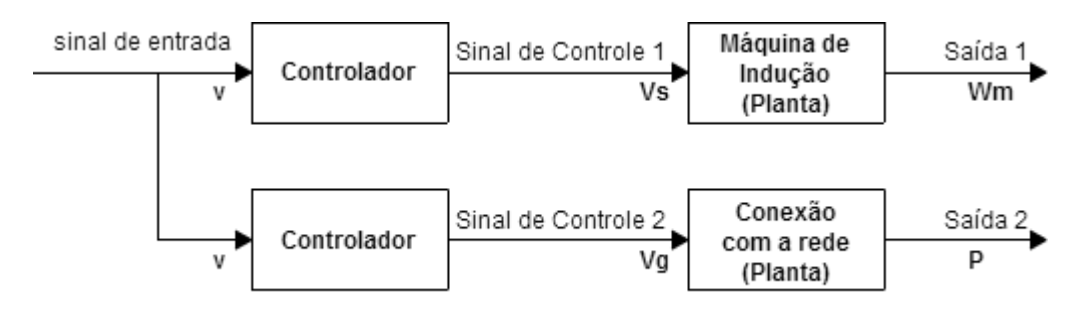

Figura 1.2. Controle em malha aberta.

No controle em malha fechada, o sinal de controle é calculado a partir da medição da variável controlada, ou seja, da realimentação da saída para a entrada. Neste controle existe a comparação da saída com um sinal de referência e o sinal de controle é ajustado de maneira a corrigir o erro entre os dois sinais. Na Figura 1.3, tem-se uma ilustração de como poderia ser utilizado o controle com realimentação no sistema.

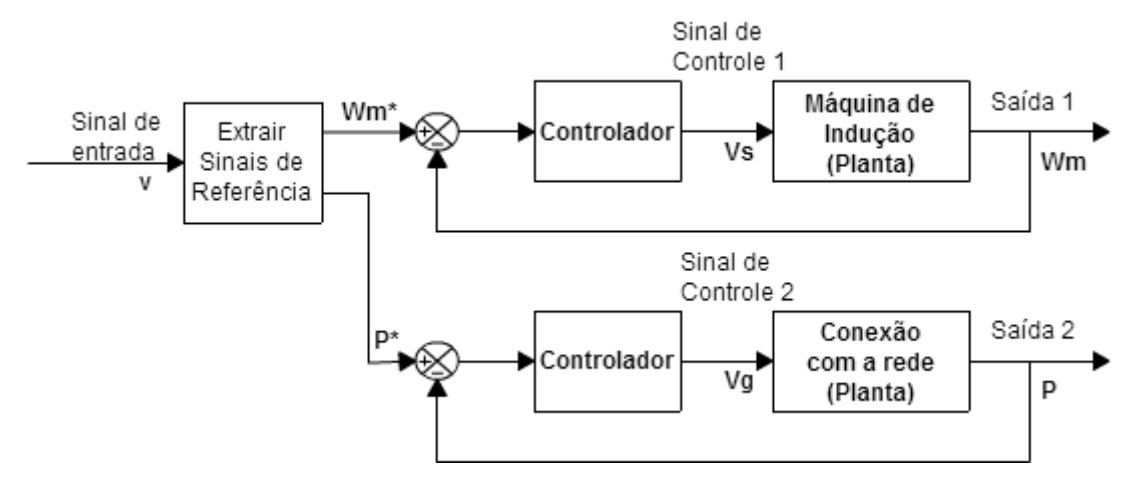

Figura 1.3. Controle em malha fechada.

#### 1.2 SIMULAÇÕES

A simulação dos sistemas discutidos neste trabalho foram todas realizadas na ferramenta *Simulink*®, que é integrada ao *software* MATLAB®, desenvolvido pela companhia *The MathWorks*. O *Simulink*® é uma ferramenta para modelagem, simulação e análise de sistemas dinâmicos.

A *toolbox SimPowerSystems* do *Simulink*® providencia uma biblioteca de componentes e ferramentas de análises para modelar e simular sistemas elétricos de potência. Esta biblioteca possui componentes como máquinas trifásicas, dispositivos de eletrônica de potência e componentes de sistemas de energia renovável.

### 1.3 ORGANIZAÇÃO DO TRABALHO

O trabalho foi desenvolvido seguindo três etapas. A primeira consiste no sistema eólico de geração de energia elétrica, a segunda no estudo do paralelismo do gerador com a rede elétrica e a terceira na interface de ligação do gerador com a rede através de eletrônica de potência.

No desenvolvimento do trabalho foi realizado, inicialmente, o estudo do modelo da turbina eólica e o mapeamento dos pontos em que ela gera a máxima potência de acordo com a velocidade do vento. Posteriormente foi feita uma revisão bibliográfica sobre máquinas de indução com rotor gaiola de esquilo e a caracterização da máquina empregada no sistema por meio do seu modelo em regime permanente. Na sequência, foram vistas estratégias de controle da velocidade da máquina de indução e determinada a lei de controle usada para controlar a velocidade do gerador. Finalizando a primeira parte, foi feita a simulação do sistema de geração com e sem controle de velocidade e comparado os resultados.

Na segunda parte do trabalho, foi realizada uma revisão bibliográfica sobre paralelismo entre fontes de potência, determinada a lei de controle para ser utilizada no controle do fluxo de potência entre o gerador e a rede e, em seguida, a simulação deste subsistema.

Até este ponto, as simulações foram feitas com fontes trifásicas puramente senoidais. Na terceira parte, que consiste em interligar os dois subsistemas já estudados, as fontes trifásicas que alimentam o gerador e a que está em paralelo com a rede são substituídas por um conversor *back-to-back*. Portanto, foi feito uma revisão bibliográfica sobre este tipo de conversor e o comando PWM (*Pulse Width Modulation*) utilizado. Na sequência, foi realizada a simulação do sistema completo. O trabalho é finalizado com o encaminhamento das conclusões.

# 2 TURBINA EÓLICA

O primeiro estudo realizado neste trabalho é o do modelo da turbina eólica, pois o controle adequado deste elemento pode aumentar consideravelmente a produção de energia pelo sistema de geração. Nas seções que seguem é apresentado o modelo e a simulação isolada deste componente.

### 2.1 MODELO DA TURBINA

As turbinas eólicas, na maioria dos casos, podem ser representadas por um modelo genérico constituído de duas partes principais: o rotor e o sistema de geração. O sistema de geração não está incluso no modelo da turbina sugerido neste capítulo, pois ele consiste do modelo apresentado no capítulo seguinte, onde a máquina de indução gaiola de esquilo realiza esta função.

O rotor da turbina reduz a velocidade do vento ao mesmo tempo em que converte a energia cinética do vento em potência mecânica. A potência mecânica  $(P_{turb})$  da turbina eólica é dada por

$$
P_{turb} = \frac{1}{2} \rho A v^3 C_P(\lambda, \beta), \qquad (2.1)
$$

em que:

 $\rho$  é a densidade do vento;

é a área coberta pelo rotor;

 $\nu$  é a velocidade do vento;

 $C_p$  é o coeficiente de potência da turbina;

 $\beta$ é o ângulo da pá da turbina eólica;

 $\lambda$  é a taxa de velocidade de extremidade.

A equação genérica (2.2) pode ser utilizada para modelar  $C_P$ : (DYNAMIC MODELLING, 2010, p. 192 apud SIEGFRIED, 1998).

$$
C_P(\lambda, \beta) = 0.5176 \left(\frac{116}{\lambda_i} - 0.4\beta - 5\right) e^{-\frac{21}{\lambda_i}} + 0.0068 \cdot \lambda, \tag{2.2}
$$

onde  $\lambda$  e  $\lambda_i$  são dados por (2.3) e (2.4), respectivamente.

$$
\lambda = \frac{\omega_m R}{v},\tag{2.3}
$$

em que  $\omega_m$  é a velocidade mecânica do gerador e R é o raio da área coberta pelo rotor.

$$
\frac{1}{\lambda_i} = \frac{1}{\lambda + 0.08\beta} - \frac{0.035}{\beta^3 + 1}.
$$
 (2.4)

O modelo utilizado é baseado nas características de potência numa situação estável da turbina, apresentando potência nominal em consonância com o modelo do sistema gerador. A rigidez do conjunto de tração é considerada infinita e o coeficiente de atrito e o momento de inércia da turbina estão implícitos nos valores usados no modelo do gerador acoplado.

Na simulação realizada neste trabalho não há o controle da inclinação da pá da turbina, ou seja, o valor de  $\beta$  é fixo. As entradas do modelo da turbina são  $v e \omega_m$ . O modelo da turbina presente no *Simulink* está implementado em pu (sistema por unidade). Para adequar-se a esta representação, a expressão (2.1) pode ser normalizada num sistema pu, no qual se tem

$$
P_{turb\_pu} = k_P C_{p_{pu}} v_{pu}^3, \tag{2.5}
$$

onde:

 $P_{turb\_pu}$  é a potência gerada pela turbina em pu;  $C_{P_{pu}}$  é o coeficiente de potência em pu;  $v_{\text{pu}}$  é a velocidade do vento em pu;  $k_P$  é o ganho de potência para  $C_{P_{pu}}$  e  $v_{pu}$  iguais a 1.

Os valores bases do sistema pu utilizado no modelo da turbina são:

- $P_{base} = 4700 \text{ Watts}$ ;
- $C_{Pbase} = 0.48$  (qu é o  $C_{Pmax}$ , dado quando  $\beta$  é igual a zero e  $\lambda$  a 8,1);
- $v_{base} = 7.5 \, m/s;$
- $\omega_{base} = 183,25 \, rad/s$  (velocidade nominal do gerador);

• 
$$
T_{base} = \frac{P_{base}}{\omega_{base}} = 25,65 \text{ N} \cdot \text{m};
$$

•  $k_p = 1$ .

Na Figura 2.1, tem-se a característica de potência (em pu) da turbina com o ângulo da pá igual a zero. É possível observar que o comportamento da potência mecânica gerada pela turbina em relação à  $\omega_m$  é bastante não linear. Isto se deve ao fato de que  $C_P$  depende das características dinâmicas da turbina eólica.

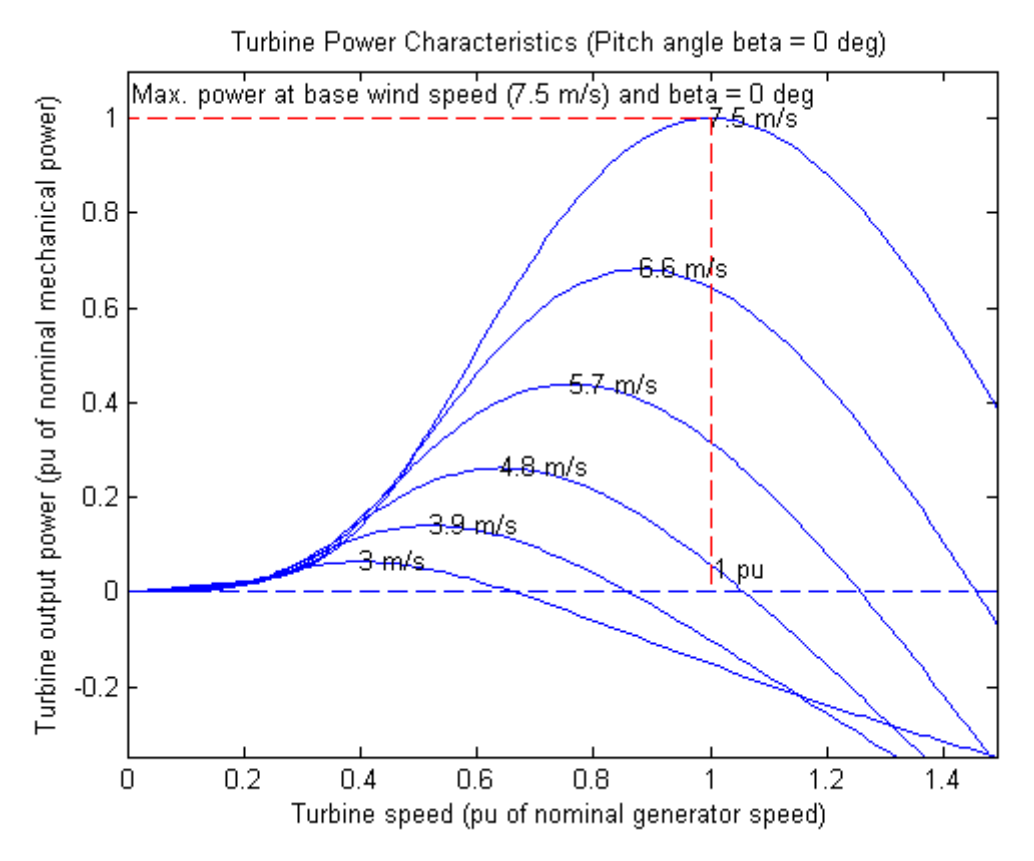

Figura 2.1. Características de potência do modelo da turbina para  $\beta$  igual à zero.

Observa-se na Figura 2.1 que para cada valor de  $\nu$  há um ponto da respectiva curva no qual  $P_{turb}$  é máxima. O ideal seria que a turbina eólica opera-se sempre nestes pontos para explorar o máximo da energia do vento.

Medindo os pontos de máximo nas curvas características e utilizando o *script* do MATLAB disponível no Apêndice I, foi determinado o polinômio (2.6). Esta relação fornece a velocidade do gerador acoplado à turbina para que seja captada a máxima energia em uma determinada velocidade do vento. O comportamento desta expressão é o de uma reta, como é visto na Figura 2.2, pois a aproximação realizada pela função *polyfit* no *script* foi com um polinômio de primeiro grau.

$$
\omega_m = 24,4042 \cdot \nu + 0,3054. \tag{2.6}
$$

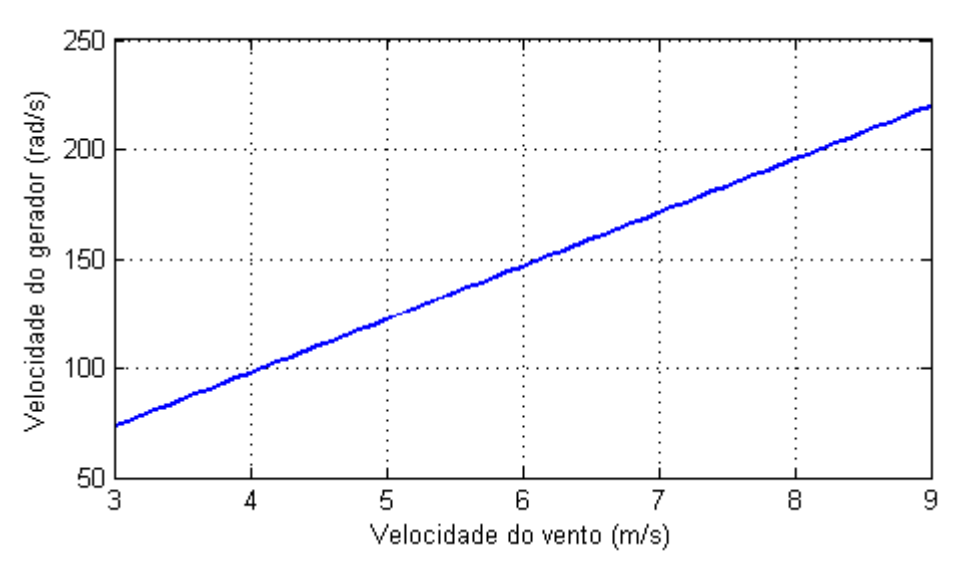

Figura 2.2. Relação entre a velocidade do gerador e do vento.

### 2.2 SIMULAÇÃO DA TURBINA

Para verificar a eficácia do modelo da turbina eólica no *Simulink*, foi realizada a simulação isolada deste componente, ou seja, somente com aplicação das grandezas de entrada da turbina sem a presença dos outros elementos do sistema. Como esta simulação tem a finalidade também de caracterizar a turbina, as entradas são todas de conhecimento prévio e são as seguintes:

- Velocidade do gerador;
- Ângulo da pá;
- Velocidade do vento.

O modelo do *Simulink* apresenta somente uma saída que é o conjugado mecânico gerado, mas com blocos de funções matemáticas básicas pode-se extrair diretamente o valor da  $P_{turb}$ .

Como falado anteriormente, foi utilizado  $\beta = 0^{\circ}$ . O valor de v na primeira simulação foi 7,5  $m/s$ . Essas entradas foram representadas por constantes. Já a entrada que representa a velocidade mecânica da máquina de indução, sistema gerador, foi modelada por uma entrada em rampa de zero a 1,2 pu da velocidade nominal do gerador durante um segundo. O resultado da simulação pode ser observado na Figura 2.3, onde se tem as formas de onda da velocidade do gerador, potência mecânica gerada e conjugado mecânico.

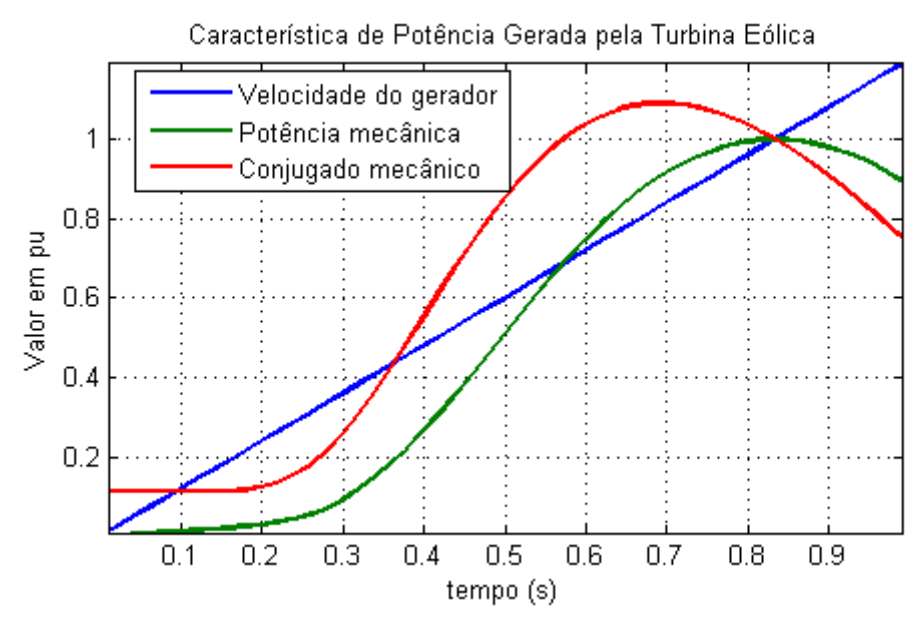

Figura 2.3. Resultado da simulação da turbina eólica para  $v = 7.5$  m/s.

Como se observa na Figura 2.3, a  $P_{turb}$   $_{pu}$  alcança seu valor máximo quando a velocidade do gerador é a nominal. Já isso não ocorre para o conjugado mecânico, que apresenta o seu máximo em uma velocidade menor que a nominal.

Observando o comportamento da potência na simulação e comparando com a curva característica da turbina para velocidade do vento igual a 7,5  $m/s$  (Figura 2.1), deduz-se que o modelo é aplicável e a turbina usada no sistema está caracterizada.

Para verificar o comportamento da turbina em um valor de  $\nu$  diferente, foi realizada a simulação com  $v$  igual a 5,7  $m/s$ . Obtiveram-se os resultados da Figura 2.4 que comprovam a acurácia do modelo.

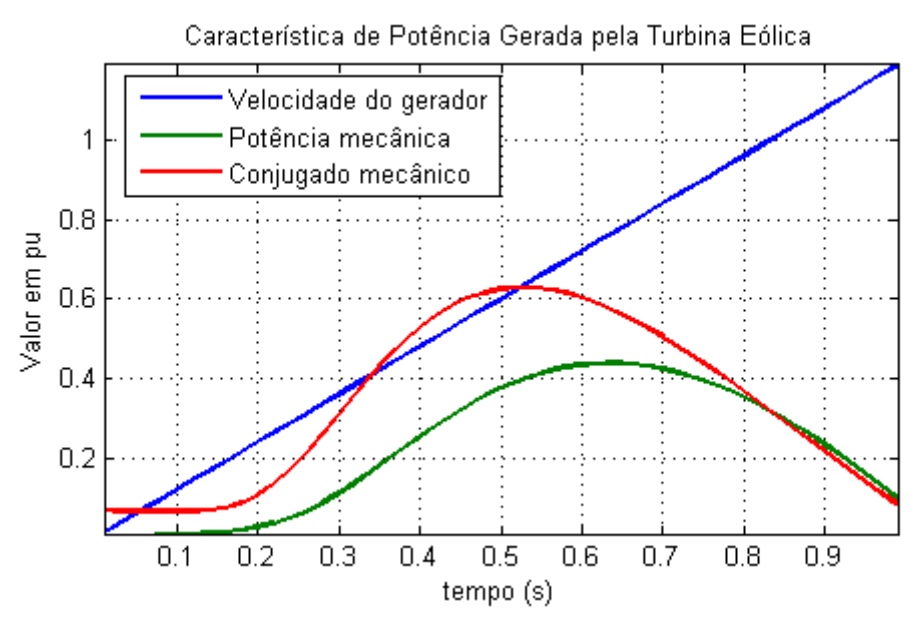

Figura 2.4. Resultado da simulação da turbina eólica para  $v = 5.7$  m/s.

# 3 MÁQUINA DE INDUÇÃO GAIOLA DE ESQUILO

A máquina de indução com rotor do tipo gaiola de esquilo tem sido a escolha prevalente na utilização em sistemas geradores devido à sua simplicidade mecânica, alta eficiência e baixos requerimentos de manutenção. Apesar de ser talvez a máquina mais simples de todas, sob o ponto de vista de operação e trabalho, a teoria de sua aplicação é bastante sofisticada. (KOSOW, 1982, p. 295).

O objetivo deste capítulo é caracterizar a máquina de indução utilizada como gerador elétrico no sistema de geração eólico deste trabalho. Primeiramente, é estudado o funcionamento da máquina assíncrona e o seu modelo equivalente quando operando em regime permanente. Por meio deste modelo, são apresentadas relações para quantificar as potências envolvidas. Em seguida, são feitas considerações sobre a eficiência da máquina de indução na conversão de energia. Por fim, a máquina utilizada no sistema é caracterizada em relação às potências e ao rendimento.

#### 3.1 PRINCÍPIO DE FUNCIONAMENTO

Na máquina de indução a corrente alternada é fornecida diretamente ao estator, ao passo que a corrente no rotor é induzida pelas correntes estatóricas, como acontece de forma similar num transformador. As correntes no rotor criam um fluxo no entreferro que gira com velocidade síncrona, ou seja, em sincronismo com a onda produzida pelas correntes do estator. Esta velocidade depende do número de pólos da máquina e da frequência elétrica  $f_e$  da tensão que é aplicada ao estator. A equação (3.1) exprime a velocidade síncrona  $\omega_s$  em radianos por segundo.

$$
\omega_s = \left(\frac{4\pi}{p\delta \log}\right) f_e. \tag{3.1}
$$

A velocidade mecânica  $\omega_m$  não pode se igualar a  $\omega_s$ , senão o rotor estaria estacionário em relação ao campo do rotor. Logo, nenhuma corrente seria induzida no rotor e, consequentemente, nenhum conjugado seria produzido. Como os campos do

estator e do rotor estão estacionários entre si, eles criam um conjugado mecânico constante que assim mantém a rotação do rotor. (FITZGERALD et al, 2006, p. 298).

Conforme estabelecido no parágrafo anterior, a velocidade do rotor nunca pode ser igual à velocidade síncrona. Assim no funcionamento normal da máquina assíncrona sempre haverá uma diferença entre a velocidade de rotação e a velocidade síncrona. Esta diferença é comumente referida como escorregamento. Ele é expresso mais usualmente como sendo uma fração da velocidade síncrona, o escorregamento fracionário *s*. A equação (3.2) mostra como é calculado *s* utilizando a velocidade mecânica angular  $\omega_m$  do rotor.

$$
s = \frac{\omega_s - \omega_m}{\omega_s}.
$$
\n(3.2)

A Figura 3.1 mostra a curva típica de conjugado × velocidade para uma máquina de indução polifásica atuando como gerador ou motor. Quando a velocidade mecânica é maior que a síncrona a máquina passa a operar como gerador e o conjugado e o escorregamento tornam-se negativos.

"A máquina de indução irá funcionar como gerador se seus terminais de estator forem conectados a uma fonte de tensão trifásica e seu rotor for acionado por um acionador mecânico primário acima da velocidade síncrona." (FITZGERALD et al, 2006, p. 313). Esta fonte mecânica pode ser, por exemplo, uma turbina eólica ou hidráulica.

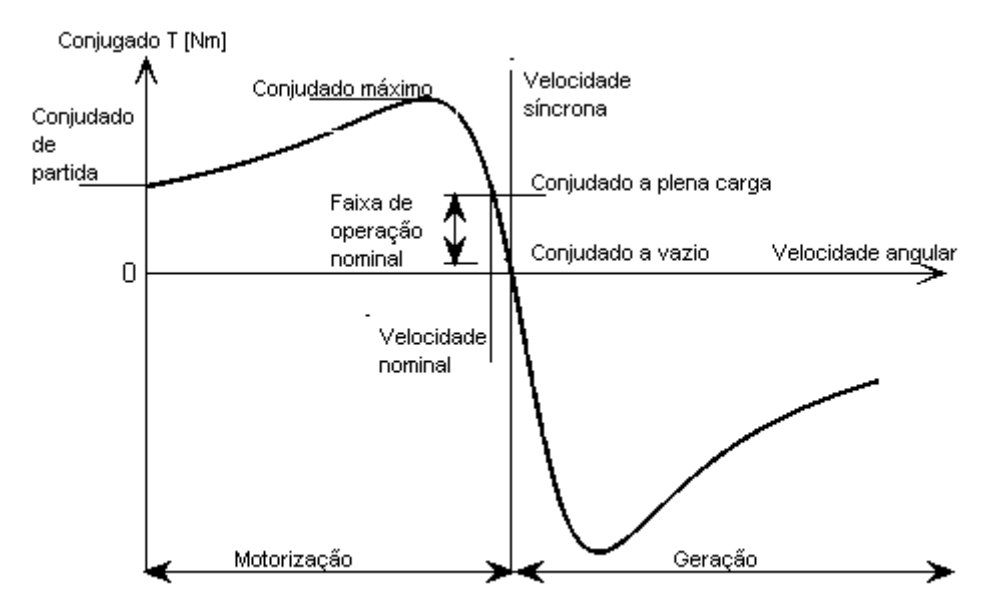

Figura 3.1. Curva típica de conjugado x velocidade de uma máquina de indução operando com tensão e frequência constantes.

#### 3.2 MODELO EM REGIME PERMANENTE

#### 3.2.1 CIRCUITO EQUIVALENTE

As considerações feitas anteriormente sobre o funcionamento da máquina de indução podem ser expressas na forma de um circuito equivalente em regime permanente. No desenvolvimento deste modelo são consideradas as seguintes premissas:

- O circuito equivalente exprime as características em regime permanente da máquina, isto é, não é possível avaliar o regime transitório com ele;
- São usadas apenas máquinas com enrolamentos polifásicos simétricos;
- As tensões polifásicas de excitação são equilibradas;
- As correntes e tensões são expressas por valores de fase;

Seguindo estas premissas, pode-se deduzir o circuito equivalente para uma fase da máquina, ficando subentendido que as tensões e correntes nas outras fases são obtidas por meio de um simples deslocamento de fase. No caso de máquinas de indução trifásica deslocam-se de  $±120^\circ$ .

Na dedução do modelo, primeiramente é analisado as condições de operação no estator. O fluxo do entreferro, girando sincronicamente, gera forças contraeletromotrizes (FCMEs) equilibradas no estator. A tensão aplicada nas fases do estator difere da FCME pela queda de tensão na impedância de dispersão

$$
Z_1 = R_1 + jX_1. \t\t(3.3)
$$

Então,

$$
\hat{V}_1 = \hat{E}_2 + \hat{I}_1 (R_1 + jX_1), \tag{3.4}
$$

onde  $\hat{V}_1$ ,  $\hat{E}_2$  e  $\hat{I}_1$  são os fasores tensão de fase do estator, FCEM (de fase) gerada pelo fluxo de entreferro e corrente estatórica, respectivamente.  $R_1$  é a resistência efetiva do enrolamento e  $X_1$ , a reatância de dispersão do estator.

A corrente de estator  $\hat{I}_1$  pode ser decomposta em duas componentes: uma de carga e outra de excitação (magnetização). A componente de carga  $\hat{I}_2$  produz uma força magneto-motriz (FMM) que corresponde à FMM da corrente do rotor. A componente de excitação  $\hat{I}_3$  é a corrente necessária para criar o fluxo no entreferro, ela é dividida em uma componente de perdas no núcleo  $\hat{l}_c$ , em fase com  $\hat{E}_2$ , e uma de magnetização  $\hat{l}_m$ , defasada de 90° de  $\hat{E}_2$ .

Representam-se estas componentes no circuito equivalente como um ramo de derivação formado por uma resistência e uma indutância em paralelos. A resistência representa as perdas no núcleo e a indutância a componente de magnetização. Na Figura 3.2, pode-se ver o circuito equivalente de uma fase do estator da máquina.

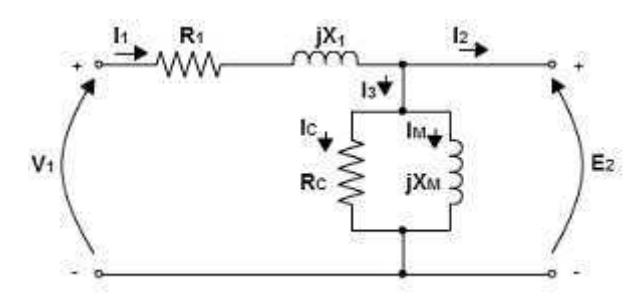

Figura 3.2. Circuito equivalente de uma fase do estator da máquina de indução.

Para completar o modelo, os efeitos do rotor devem ser incluídos. Do ponto de vista do circuito da Figura 3.2, o rotor pode ser aproximado por uma impedância equivalente  $Z_2$ , dada por (3.5), que corresponde à impedância de dispersão de um secundário equivalente estacionário.

$$
Z_2 = \frac{\hat{E}_2}{\hat{I}_2} = R_2 + jX_2,\tag{3.5}
$$

onde  $R_2$  é a resistência e  $X_2$  a reatância de dispersão do rotor.

As correntes reais no rotor apresentam frequência elétrica diferente da frequência das grandezas estatóricas. Esta frequência é chamada de frequência de escorregamento  $f_r$  e é expressa por (3.6).

$$
f_r = sf_e. \tag{3.6}
$$

Para ser possível substituir o rotor real por um rotor equivalente estacionário, com tensões e correntes na frequência do estator, deve-se levar em consideração o movimento relativo entre o estator e o rotor. A reatância de dispersão  $X_2$ , definida como a reatância de dispersão do rotor referido ao estator, é dada pela expressão (3.7).

$$
X_2 = 2\pi f_e L_2,\tag{3.7}
$$

onde  $L_2$  é a indutância do rotor.

Multiplicando ambos os lados de (3.7) por *s* e substituindo (3.6) na equação resultante (3.8), obteve-se a reatância de dispersão do rotor na frequência de escorregamento (3.9). Consequentemente, agora se tem a impedância de dispersão do rotor referido na frequência de escorregamento (3.10).

$$
sX_2 = 2\pi s f_e L_2. \tag{3.8}
$$

$$
sX_2 = 2\pi f_r L_2. \tag{3.9}
$$

$$
Z_{2s} = \frac{\hat{E}_{2s}}{\hat{I}_{2s}} = R_2 + jsX_2.
$$
 (3.10)

Em Fitzgerald et al (2006), é dito que a corrente de rotor equivalente  $\hat{I}_{2s}$ é igual à corrente de carga  $\hat{I}_2$ , em magnitude e fase, e como a velocidade relativa da onda de fluxo em relação ao rotor é s vezes a sua velocidade em relação ao estator, a relação entre as FEMs dos dois casos é dada por:

$$
\hat{E}_{2s} = s\hat{E}_2. \tag{3.11}
$$

Dividindo (3.11) pelas correntes e usando (3.10), tem-se que:

$$
\frac{\hat{E}_{2s}}{\hat{I}_{2s}} = \frac{s\hat{E}_2}{\hat{I}_2} = Z_{2s} = R_2 + jsX_2.
$$
\n(3.12)

Depois dividindo ambos os lados de  $(3.12)$  por  $s$ , obteve-se:

$$
\frac{\hat{E}_2}{\hat{I}_2} = Z_2 = \frac{R_2}{s} + jX_2.
$$
\n(3.13)

Agora é possível completar o modelo do circuito equivalente introduzindo a impedância  $Z_2$ . O resultado final está mostrado na Figura 3.3.

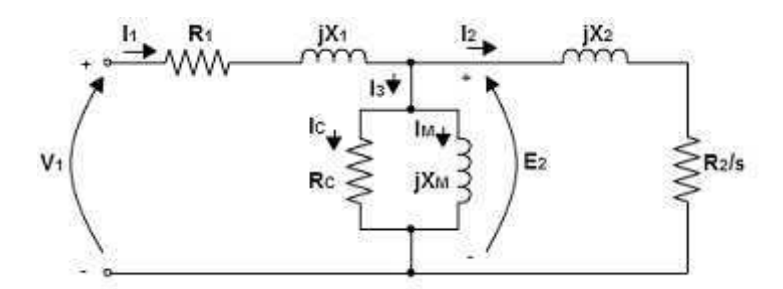

Figura 3.3. Circuito equivalente de uma fase da máquina de indução.

#### 3.2.2 ANÁLISE DO CIRCUITO EQUIVALENTE

O circuito equivalente pode ser utilizado para determinar várias características de desempenho da máquina de indução em regime permanente, dentre elas tem-se:

- Variações de corrente, velocidade e perdas, quando são alteradas as exigências de carga e conjugado;
- Conjugado máximo e de partida;
- Potência transferida através do entreferro;
- Perdas totais do rotor;
- Potência eletromecânica.

Quando os aspectos de potência precisam ser destacados, o circuito equivalente da Figura 3.3 pode ser redesenhado como na Figura 3.4, onde é aceitável associar a potência eletromecânica à potência entregue à resistência

$$
R_2\left(\frac{1-s}{s}\right). \tag{3.14}
$$

Na Tabela 3.1, dispõe-se de um conjunto de equações extraídas do circuito equivalente em regime permanente da máquina de indução. Quando a máquina opera como gerador o circuito equivalente também funciona para a análise, neste caso, as correntes apresentam um sentido contrário ao mostrado na Figura 3.4.

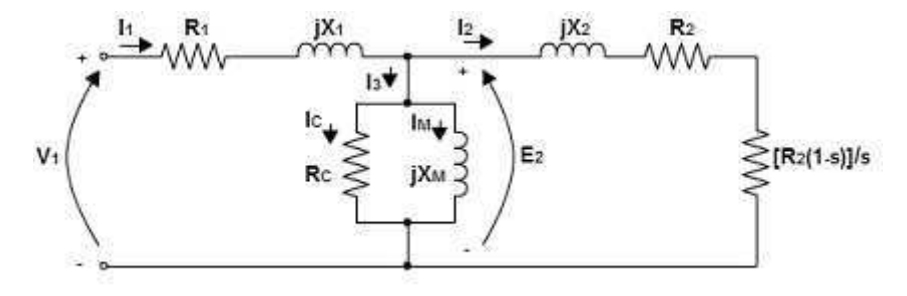

Figura 3.4. Forma alternativa do circuito equivalente da máquina de indução.

| <b>Tipo</b>                                      | Por fase                                               | <b>Trifásica</b>                                                 | Equação |
|--------------------------------------------------|--------------------------------------------------------|------------------------------------------------------------------|---------|
| Potência de entrada<br>ou saída                  | $P_{\rm s}=V_1\cdot I_1$                               | $P_s = 3 \cdot V_1 \cdot I_1$                                    | (3.15)  |
| Perdas estatóricas                               | $P_{est} = I_1^2 \cdot R_1$                            | $P_{est} = 3 \cdot I_1^2 \cdot R_1$                              | (3.16)  |
| Potência<br>transferida através<br>do entreferro | $P_g = I_2^2 \left(\frac{R_2}{s}\right)$               | $P_g = 3 \cdot I_2^2 \left(\frac{R_2}{s}\right)$                 | (3.17)  |
| Perdas totais do<br>rotor                        | $P_{rot} = I_2^2 \cdot R_2$                            | $P_{rot} = 3 \cdot I_2^2 \cdot R_2$                              | (3.18)  |
| Potência<br>eletromecânica                       | $P_{mec} = I_2^2 \cdot R_2 \left(\frac{1-s}{s}\right)$ | $P_{mec} = 3 \cdot I_2^2 \cdot R_2 \left( \frac{1-s}{s} \right)$ | (3.19)  |
| Potência de saída<br>no eixo                     | $P_{eixo} = P_{mec} - P_{rotac}^*$                     | $P_{eixo} = 3 \cdot (P_{mec} - P_{rotac}^*)$                     | (3.20)  |
| Potência de entrada<br>no eixo                   | $P_{eixo} = P_{mec} + P_{rotac}^*$                     | $P_{eixo} = 3 \cdot (P_{mec} + P_{rotac}^*)$                     | (3.21)  |
| Conjugado                                        | $T_{mec} = \frac{P_{mec}}{\omega_{mce}}$               | $T_{mec} = 3 \cdot \frac{P_{mec}}{Q_{mosc}}$                     | (3.22)  |
| mecânico                                         | $T_{mec} = \frac{F_g}{\omega_c}$                       | $T_{mec} = 3 \cdot \frac{P_g}{\omega_s}$                         | (3.23)  |

Tabela 3.1. Lista de equações de potência da máquina de indução.

 $*P_{rotac}$  é a potência associada ao atrito, à ventilação e às demais perdas rotacionais.

Quando se deseja enfatizar as relações de conjugado e potência, pode-se facilitar a análise do circuito equivalente utilizando o teorema de Thévenin. Com este circuito, substitui a malha equivalente do estator por uma fonte e uma única impedância equivalente obtendo o circuito mostrado na Figura 3.5.

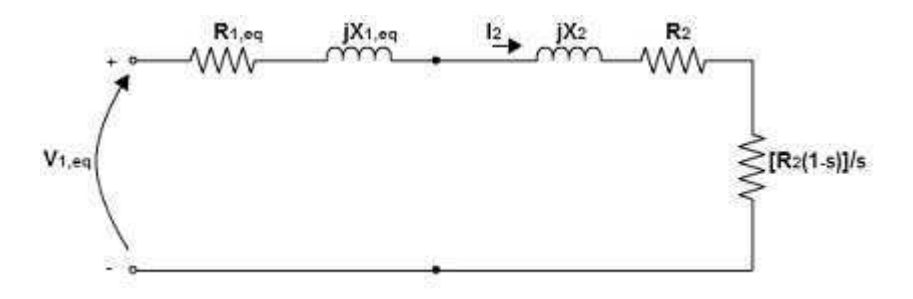

Figura 3.5. Circuito equivalente de Thévenin para o modelo da máquina de indução.

A tensão e impedância equivalentes de Thévenin são dadas por (3.24) e (3.25), respectivamente. Utilizando estas equações e analisando o circuito da Figura 3.5, foi obtida a corrente no rotor equivalente  $\hat{I}_2$ , que resulta em (3.26).

$$
\hat{V}_{1,eq} = \hat{V}_1 \left( \frac{jX_m}{R_1 + j(X_m + X_1)} \right).
$$
\n(3.24)

$$
Z_{1,eq} = R_{1,eq} + jX_{1,eq} = \frac{jX_m(X_m + X_1)}{R_1 + j(X_m + X_1)}.
$$
\n(3.25)

$$
\hat{I}_2 = \frac{\hat{V}_{1,eq}}{Z_{1,eq} + jX_2 + \frac{R_2}{s}}.\tag{3.26}
$$

Substituindo (3.26) na relação da potência transferida  $P_q$  (3.17) presente na Tabela 3.1 e, em seguida, substituindo  $P_g$  na equação do conjugado (3.23) que está na mesma tabela, determina-se (3.27) que relaciona o conjugado da máquina trifásica com as grandezas presentes no circuito equivalente de Thévenin.

$$
T_{mec} = \frac{1}{\omega_s} \left[ \frac{3V_{1,eq}^2 \left( \frac{R_2}{S} \right)}{\left( R_{1,eq} + \left( \frac{R_2}{S} \right) \right)^2 + \left( X_{1,eq} + X_2 \right)^2} \right].
$$
 (3.27)

### 3.3 RENDIMENTO DA MÁQUINA DE INDUÇÃO

Como visto nas Seções 3.1 e 3.2, as máquinas de indução são dispositivos conversores de energia, convertendo energia mecânica em elétrica ou vice-versa. Elas são dispositivos dinâmicos que precisam estar em movimento para realizar a conversão de energia e são incapazes de armazenar energia. Logo, obedecendo à lei da conservação de energia, a potência total recebida pela máquina deve ser igual à soma da potência de saída (útil) com a perda total de potência. (KOSOW, 1982).

Portanto, devido à existência de perdas no processo de conversão de energia, é de suma importância analisar o comportamento do rendimento e determinar os pontos de operação em que as perdas são reduzidas e a máquina opera com maior eficiência.

#### 3.3.1 PERDAS DE POTÊNCIA

Nem toda potência entregue a máquina é convertida em potência de saída útil. Essa diferença entre a potência de entrada e a potência de saída é a perda de potência da máquina. Essa perda não produz energia elétrica nem mecânica, ambas energias úteis para a máquina. Geralmente ela produz calor e luz.

As perdas de potência das máquinas podem ser divididas em duas grandes classes:

- Perdas elétricas: produzidas pela circulação de correntes pelas diferentes partes do enrolamento da máquina;
- Perdas rotacionais: função direta do movimento dinâmico da máquina:
	- o Perdas mecânicas resultantes da rotação;
	- o Perdas no ferro e no núcleo, que resultam da rotação.

As perdas elétricas na máquina de indução são as perdas nos enrolamentos do estator e do rotor, dadas respectivamente por (3.16) e (3.18) da Tabela 3.1. As outras perdas são motivadas pelo atrito, histerese, correntes parasitas, ventilação e pelas demais perdas rotacionais. Os fabricantes de máquinas normalmente informam o coeficiente de atrito mecânico  $F_m$  da máquina, podendo utilizar esta informação para deduzir parte das perdas rotacionais.

#### 3.3.2 FLUXO DE POTÊNCIA

Os diagramas de fluxo de potência apresentados pelas Figuras 3.6 e 3.7 oferecem uma maneira mais fácil de visualizar as potências da máquina, operando como motor ou gerador.

Se uma potência mecânica é aplicada ao eixo de uma máquina, ela irá operar como gerador e haverá perdas rotacionais. A diferença entre a potência de entrada e as perdas rotacionais resulta na potência mecânica líquida. Esta consiste na potência convertida em potência elétrica. A diferença entre a potência elétrica e as perdas elétricas é a potência líquida gerada pela máquina.

A potência elétrica líquida pode ser medida diretamente através da tensão nos terminais do estator e da corrente que vai para carga. Na Figura 3.6, tem-se o fluxo de potência para este caso onde a máquina funciona como gerador.

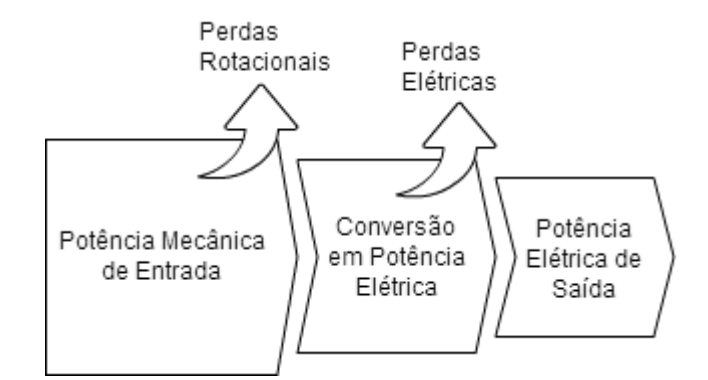

Figura 3.6. Fluxo de potência da máquina operando como gerador.

No caso da máquina funcionando como motor, quando é aplicada potência elétrica nos terminais do seu estator, irá acontecer uma redução na potência elétrica devida às perdas elétricas internas da máquina. A potência elétrica reduzida é convertida em potência mecânica pela conversão eletromecânica. Esta potência mecânica desenvolvida também irá suprir perdas mecânicas internas da máquina antes de estar disponível em potência útil no eixo do rotor. A Figura 3.7 mostra o fluxo de potência da máquina operando como motor.

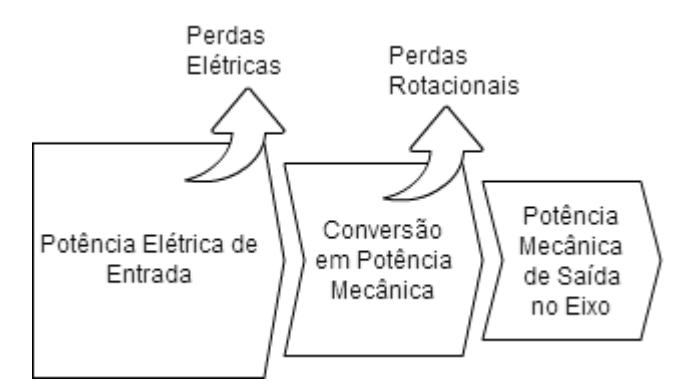

Figura 3.7. Fluxo de potência da máquina operando como motor.

#### 3.3.3 RENDIMENTO

O rendimento de uma máquina diz o quanto ela é eficiente em converter a potência que recebe em potência útil para a aplicação. Como na máquina de indução a potência de saída pode variar dependendo do ponto de operação da máquina, o seu rendimento também sofre variações.

Em Kosow (1982), o rendimento da máquina pode ser definido como a relação , onde

$$
\eta = \frac{P_{saida}}{P_{entrada}}.\tag{3.28}
$$

$$
\eta = \frac{P_{entrada} - P_{perdas}}{P_{entrada}}, \text{ para motores.}
$$
\n(3.29)

$$
\eta = \frac{P_{saida}}{P_{saida} + P_{perdas}}, \text{para geradores.}
$$
\n(3.30)

### 3.4 CARACTERIZAÇÃO DA MÁQUINA UTILIZADA NO SISTEMA

Levando em consideração que o controle de velocidade aplicado na modelagem do sistema foi feito pela variação da frequência elétrica do estator, como será visto no capítulo 4, e que se tem o modelo genérico e as relações de potência e perdas da máquina de indução, realizou-se nesta seção a caracterização da máquina adotada no sistema.

O objetivo desta caracterização foi obter o comportamento da potência elétrica gerada de acordo com a frequência elétrica imposta no estator. A máquina de indução trifásica utilizada apresenta os seguintes parâmetros:

- Potência mecânica nominal:  $6,3$  HP.
- Tensão nominal de linha: 460 Vrms.
- Número de pólos: 4.
- $\bullet$  Frequência nominal: 60 Hz.
- Resistência do estator:  $1,115$  Ω.
- **•** Resistência do rotor:  $1,083$  Ω.
- $\bullet$  Indutância do estator: 0,005974 H.
- $\bullet$  Indutância do rotor: 0,005974 H.
- Indutância de magnetização: 0,2037 H.
- Momento de inércia:  $0.02 kg \cdot m^2$ .
- Coeficiente de atrito mecânico:  $0,005752 N \cdot m \cdot s$ .

Utilizando a equação (3.27) e variando o escorregamento de  $-1$  a 1, obteve-se a família de curvas mostrada na Figura 3.8, que fornece a resposta do conjugado eletromecânico para 10 valores diferentes de  $f_e$ . Com os valores do conjugado mecânico e da velocidade determina-se a potência mecânica através de (3.22). Na

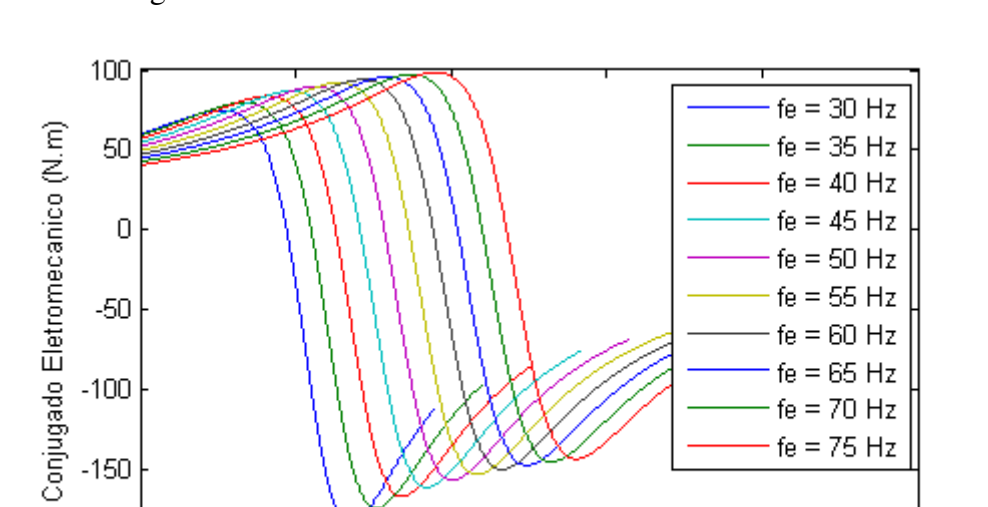

200

Velocidade Mecanica (rad/s)

300

400

500

 $-200$ 'n

100

Figura 3.9, é possível visualizar o comportamento da potência mecânica da máquina operando como gerador.

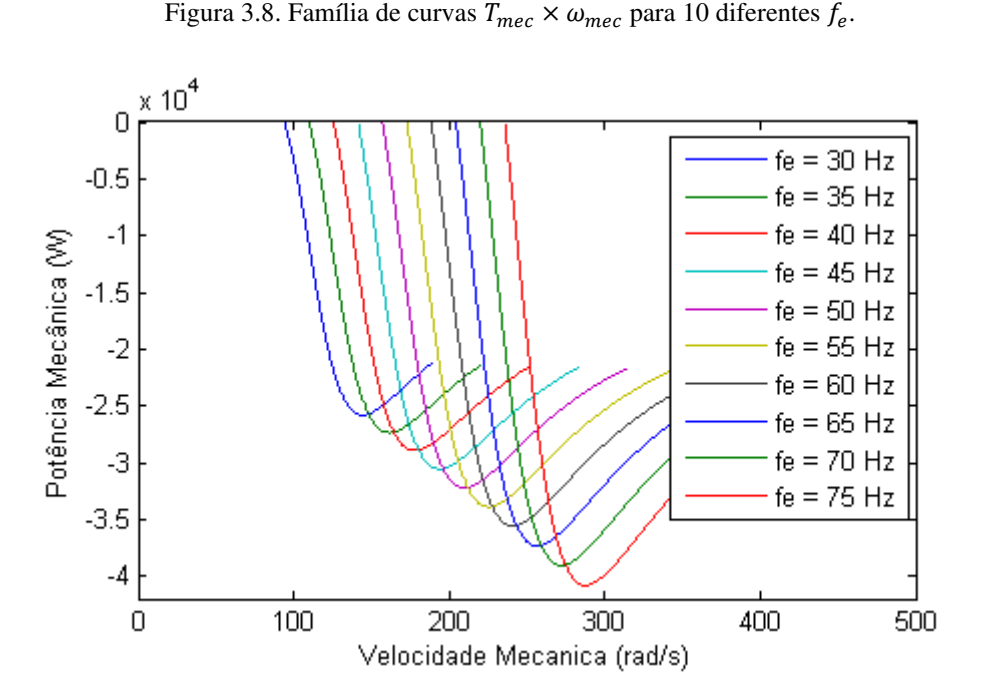

Figura 3.9. Família de curvas  $P_{mec} \times \omega_{mec}$  em 10 diferentes  $f_e$  para máquina operando como gerador.

A potência mecânica nominal da máquina é 4700 W, mas o gráfico mostra a possibilidade de gerar potências bem maiores. Entretanto, para garantir a integridade da máquina e uma operação com baixas perdas, determinam-se os pontos de operação da máquina dentro da faixa de potência que vai de zero (vazio) até a potência nominal (plena carga), como é mostrado na Figura 3.10.

Para traçar a característica de rendimento do gerador, primeiramente deve-se calcular a potência elétrica gerada e depois verificar o quanto de potência mecânica líquida é convertido em potência elétrica. Partindo da Equação (3.15) da Tabela 3.1, tem-se que a potência elétrica gerada é dada por

$$
P_s = \frac{V_1^2}{Z_{eq}},\tag{3.31}
$$

onde  $Z_{eq}$  é a impedância equivalente vista do ponto de vista dos terminais do estator.

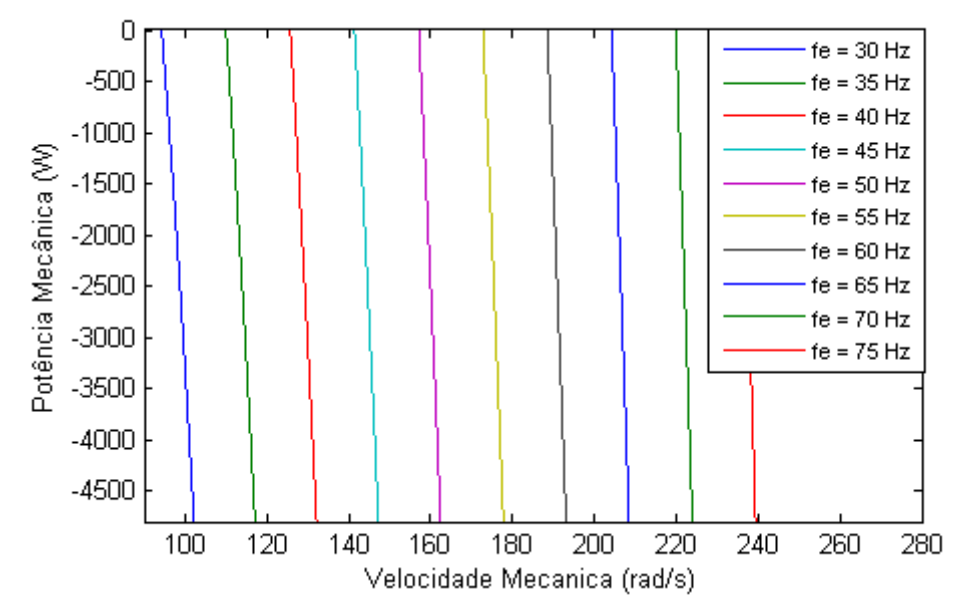

Figura 3.10. Faixa de operação de vazio a plena carga da máquina operando como gerador.

Por meio do modelo equivalente em regime permanente, obteve-se  $Z_{ea}$  dada por

$$
Z_{eq} = R_1 + jX_1 + \frac{\frac{jX_m R_2}{s} - X_m X_2}{\frac{R_2}{s} + j(X_m + X_2)}.
$$
 (3.32)

Como agora a potência mecânica de entrada e a potência elétrica de saída estão disponíveis, foi utilizado (3.28) para traçar a característica de rendimento da máquina operando como gerador. Na Figura 3.11, tem-se as curvas características do rendimento para seis frequências estatóricas diferentes.

Observa-se que para velocidades próximas da síncrona, o rendimento é alto na faixa de 80 a 95 %, e à medida que se distancia da síncrona, o rendimento decresce. Portanto, se a máquina operar sempre na faixa em que o escorregamento varie de −0,1 a 0, é garantido um alto rendimento na conversão de energia mecânica para elétrica, como pode ser visto na Figura 3.12. As curvas características da máquina foram obtidas por meio do *script* do MATLAB disponível no Apêndice II.

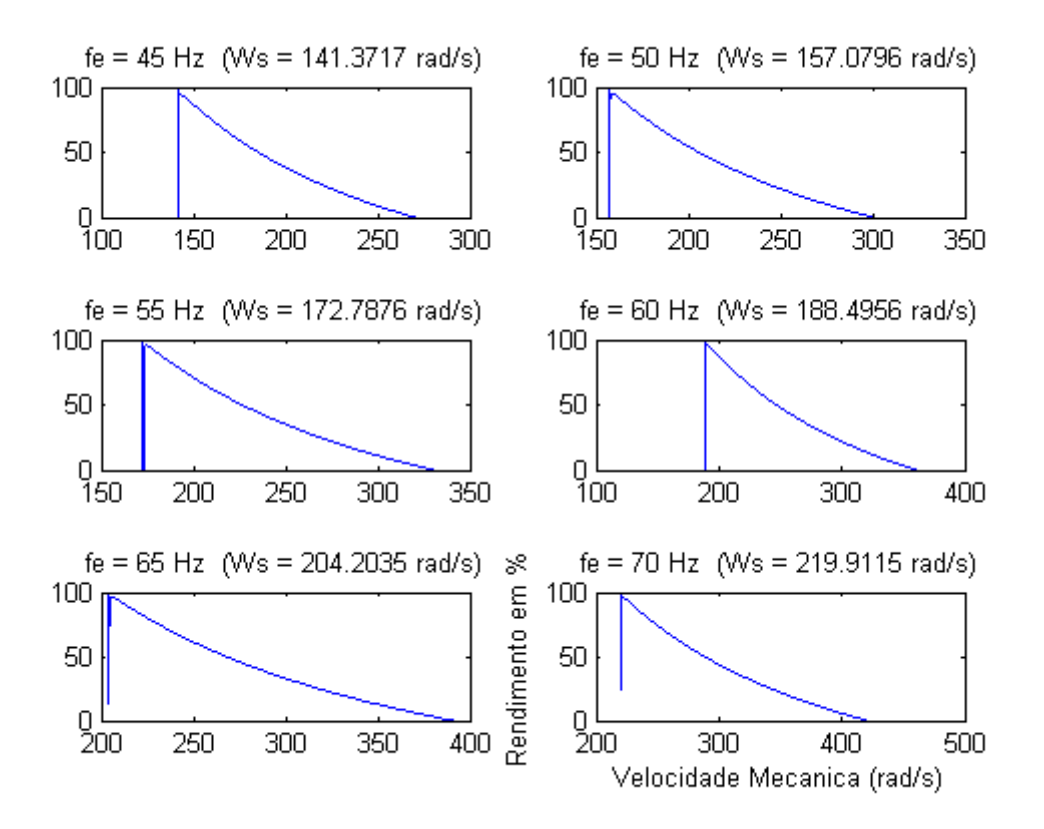

Figura 3.11. Curvas do rendimento da máquina.

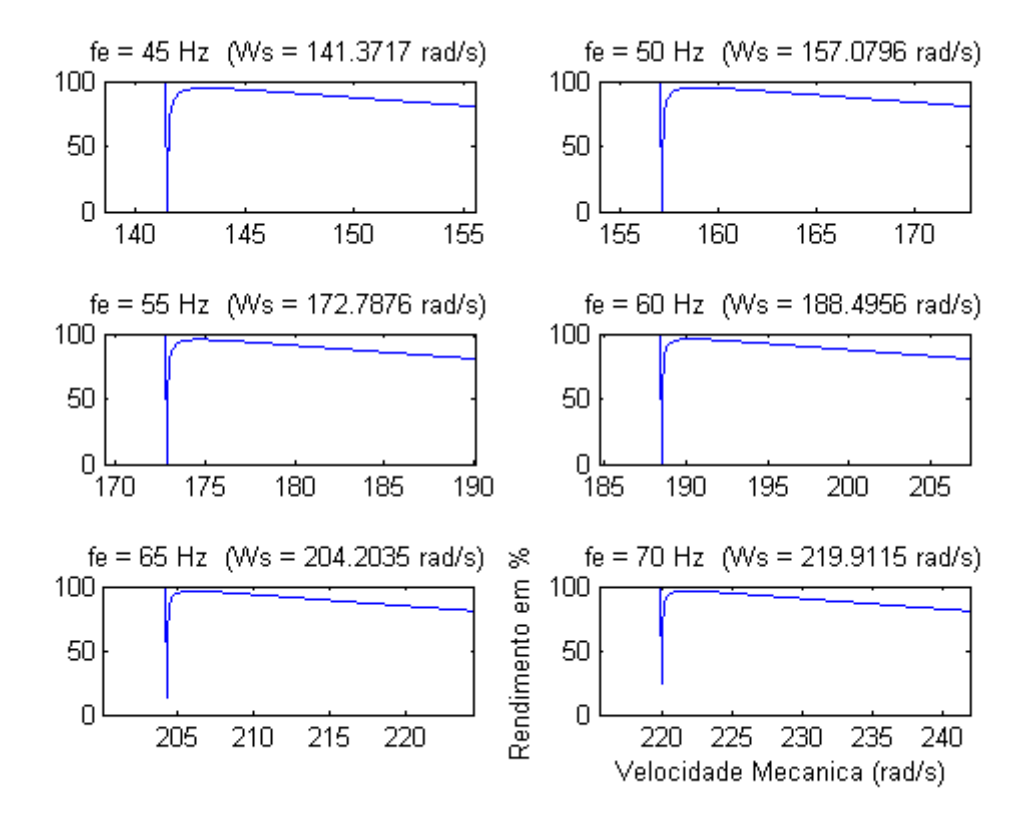

Figura 3.12. Curvas do rendimento para o escorregamento variando de -0,1 a 0.

# 4 CONTROLE DA POTÊNCIA ELÉTRICA GERADA

Num sistema de geração normalmente deseja-se absorver o máximo do potencial de fornecimento de energia da fonte primária. No caso de um sistema eólico, a fonte primária consiste no vento e sua energia é captada pela turbina eólica.

Como visto na Seção 2, para uma determinada velocidade  $\nu$  do vento vai existir uma velocidade  $\omega_{\text{mec}}$  do gerador acoplado à turbina que proporciona uma maior eficiência da turbina. O controle da potência elétrica gerada, discutido neste capítulo, consiste em controlar a velocidade do gerador de indução, a partir de estimativas da velocidade do vento, de maneira que a turbina forneça a maior potência possível. Além disso, este controle garante a operação da máquina com baixo escorregamento.

### 4.1 CONTROLE DE VELOCIDADE

Segundo a equação (3.1), é possível variar a velocidade mecânica da máquina assíncrona alterando-se o número de pólos, a frequência das correntes estatóricas ou das correntes rotóricas. (JACOBINA, 2005).

A seguir são apresentadas as possibilidades em que se baseiam os controladores de velocidade das máquinas de indução: (FITZGERALD, 2006).

- Mudar o número de pólos;
- Variar a frequência do estator;
- Variar a tensão do estator;
- Variar a resistência do rotor;
- Aplicar tensões de frequência adequada aos circuitos do rotor.

As duas primeiras possibilidades baseiam-se em alterar a velocidade síncrona da máquina e as outras em mudar o escorregamento de funcionamento. As duas últimas não são aplicadas a máquina de indução com rotor gaiola de esquilo, pois os enrolamentos do rotor neste tipo de máquina não são acessíveis.

O controle de velocidade modificando o número de pólos não é uma forma usual de se variar continuamente a velocidade mecânica da máquina. Já o controle pela tensão é comumente usado com pequenos motores de gaiola de esquilo, onde o custo é a questão, e a ineficiência de operação em alto escorregamento pode ser tolerada.

O controle da frequência do estator é a alternativa mais eficiente para controlar continuamente a velocidade da máquina de indução gaiola de esquilo, pois a característica de conjugado velocidade irá simplesmente se deslocar sobre o eixo de velocidade quando  $f_e$  for variada. Logo, é possível determinar os pontos de operação da máquina dentro das faixas de alta eficiência.

Entretanto, para manter a densidade de fluxo aproximadamente constante e assegurar que o núcleo da máquina não seja saturado, a amplitude da tensão do estator também deve ser variada diretamente com a frequência, isto é, manter a relação  $\frac{Volts}{Hetz}$ aproximadamente constante. Por esta razão o controlador que utiliza esse princípio normalmente é chamado de *Controlador Volts por Hertz*.

Outra grande vantagem desta estratégia de controle é poder utilizar os métodos do circuito equivalente em regime permanente, junto com o teorema de Thévenin, para calcular a curva conjugado  $\times$  velocidade em uma dada frequência, dentro da exatidão dos parâmetros do motor nesta frequência.

Apesar de ser contrária a consideração de manter a densidade de fluxo constante através da relação *Volts/Hetz*, pode-se utilizar o controle da amplitude da tensão estatórica  $V_1$ , após definir  $f_e$ , para ajustar o escorregamento em um valor desejado. Como no controle puro pela tensão a máquina opera com altos escorregamentos, imagina-se num primeiro momento que não é correto utilizá-lo, mas esta estratégia irá aumentar a eficiência da conversão, pois será possível assegurar que a máquina opere num escorregamento que forneça um alto rendimento.

### 4.2 LEIS DE CONTROLE

Por não haver realimentação, provavelmente a potência elétrica gerada pela máquina de indução terá um desvio do valor da potência que poderia ser extraída. A fim de minimizar os erros do controle em malha aberta, deve-se ter conhecimento sobre o comportamento de todas as variáveis do sistema de forma a determinar uma relação entre o sinal de saída e a entrada que seja mais fidedigna possível.

A relação (2.6) fornece o valor da velocidade do gerador  $\omega_m$  numa dada velocidade do vento  $\nu$  onde a turbina gera a máxima potência possível. Logo, tem-se a velocidade de referência  $\omega_m^*$  para o controle da velocidade do gerador de acordo com

$$
\omega_m^* = 24,402 \cdot v^* + 0,3054. \tag{4.1}
$$

Utilizando (3.1) e (3.2) foi determinado (4.2), que fornece a frequência elétrica de referência para tensão que alimenta o estator da máquina.

$$
f_e^* = \frac{polos}{4\pi (1 - s^*)} \cdot \omega_m^*,\tag{4.2}
$$

ݏ onde ∗ é o escorregamento desejado de operação do gerador.

Quando se atua em  $f_e$ , modifica-se a velocidade síncrona da máquina  $\omega_s$  e não diretamente  $\omega_m$ , ou seja, o escorregamento não é controlado. Este dependerá da carga, neste caso a fonte das tensões estatóricas. Desta forma, pode-se ajustar s através do controle da amplitude de  $V_1$ .

Para obter a relação que providencia  $V_1^*$ , valor de referência da amplitude, que controla os valores de  $\omega_m^*$  e  $s^*$ , precisa-se primeiramente determinar a potência eletromecânica que será gerada com esses valores, na sequência, a corrente rotórica  $I_2$  e depois, por meio do circuito equivalente, a amplitude necessária para  $V_1$ . Nas equações (4.3), (4.4) e (4.5), estão disponibilizados os resultados destes três passos, respectivamente.

$$
P_{mec}^{*} = -\left(4203,796 \cdot \frac{(v^{*})^{4}}{\omega_{m}^{*}} - 108,8417 \cdot (v^{*})^{3}\right) e^{-63,35 \cdot \frac{v^{*}}{\omega_{m}^{*}} + 0.735}
$$

$$
-0.0523 \cdot \omega_{m}^{*} \cdot (v^{*})^{2} + 0.005752 \cdot (\omega_{m}^{*})^{2}.
$$
(4.3)

$$
I_2^* = \sqrt{\frac{s^* P_{mec}^*}{R_2 (1 - s^*)}}.\tag{4.4}
$$

$$
V_1^* = \left(\sqrt{\left(1,1477 + \frac{1,1148}{s^*}\right)^2 + \left(0,0762 \cdot f_e^* - \frac{0,9435}{f_e^* \cdot s^*}\right)^2}\right) \cdot I_2^*.
$$
 (4.5)

As Equações (4.1), (4.2) e (4.5) são utilizadas no controle de velocidade do gerador para que seja extraído o máximo de potência do vento e convertida em potência elétrica de forma eficiente.

### 4.3 SIMULAÇÃO DO GERADOR

Para verificar as leis de controle determinadas, realizou-se a simulação do sistema eólico de geração, turbina mais máquina de indução (Figura 4.1), com e sem controle de velocidade. Na simulação sem controle, a fonte de tensão alimenta a máquina a todo tempo com seus valores nominais. Os dois casos foram comparados em três velocidades diferentes do vento. Os resultados são mostrados a seguir.

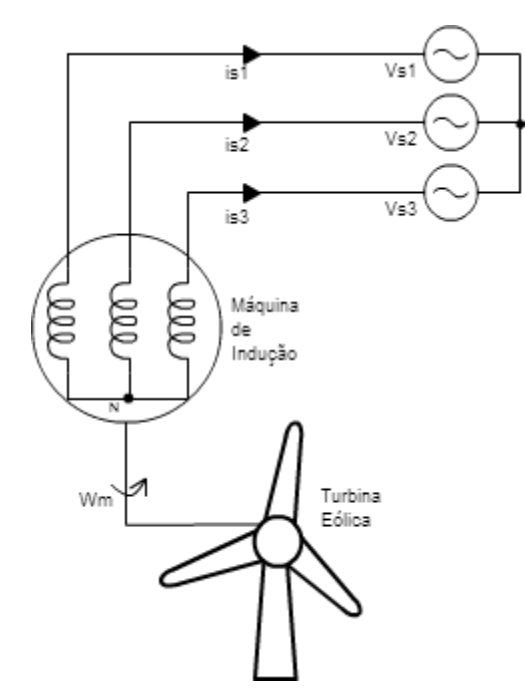

Figura 4.1. Sistema eólico de geração de energia elétrica.

#### 4.3.1 VELOCIDADE DO VENTO IGUAL A 7,5 M/S

A primeira simulação foi realizada com a velocidade do vento em que a turbina consegue gerar sua potência nominal. Na Figura 4.2, tem-se os valores da potência mecânica gerada pela turbina eólica para os casos com e sem controle de velocidade.

Pode-se observar que para esta velocidade do vento, nos dois casos os valores são aproximadamente iguais a 4700 W, pois a turbina e a máquina operam, em ambas as simulações, próximas das condições nominais. Desta forma, a potência elétrica

gerada nos dois casos também apresenta aproximadamente o mesmo valor, como é visto na Figura 4.3.

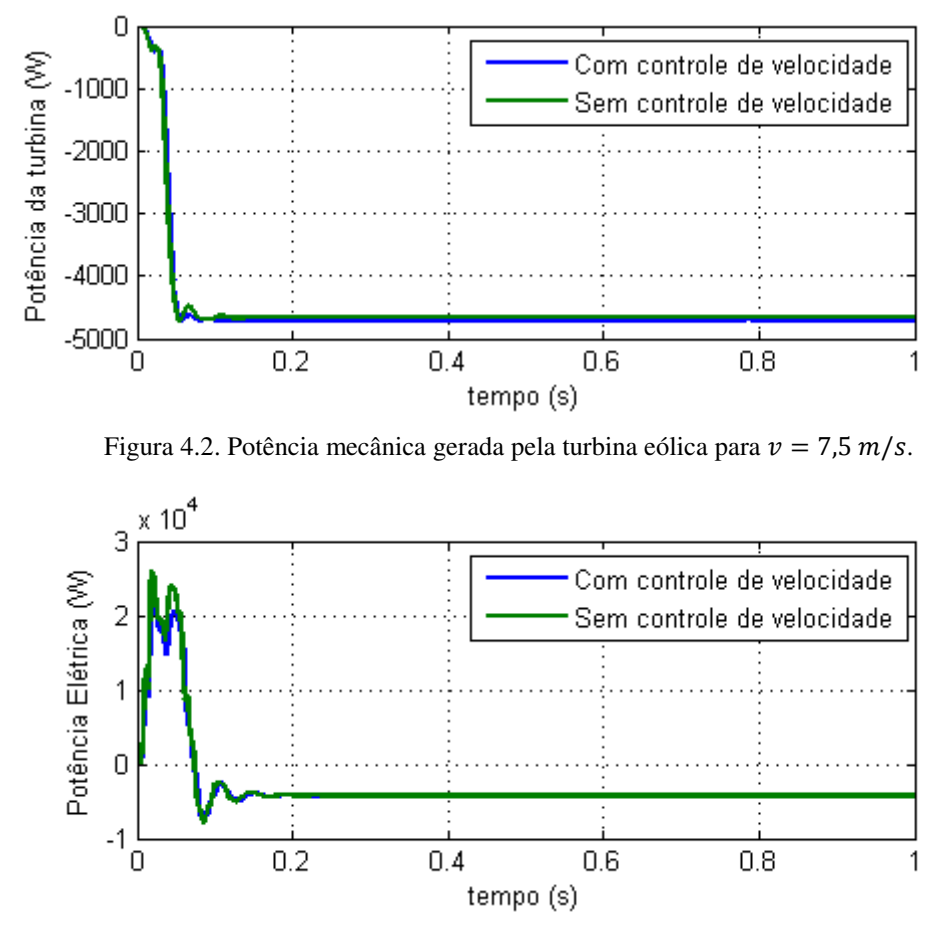

Figura 4.3. Potência elétrica gerada pela máquina de indução para  $v = 7.5$  m/s.

Na Figura 4.4, é possível ver as velocidades síncrona e mecânica da máquina na simulação com controle de velocidade. O escorregamento foi medido e ele apresentou um valor de  $-0.0275$ , bem próximo de  $-0.0278$ , o escorregamento de referência. No outro caso, o escorregamento foi igual a −0,0228. Na Figura 4.5, tem-se as velocidades quando o sistema opera sem controle da velocidade.

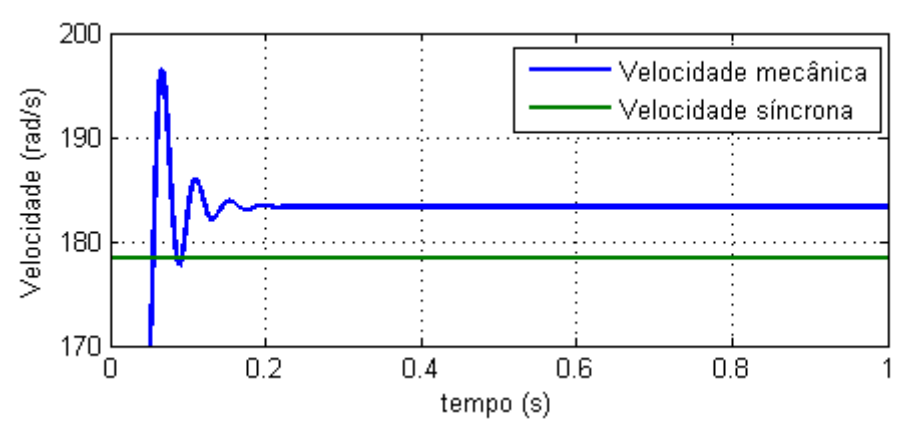

Figura 4.4. Velocidades do gerador operando com controle para  $v = 7.5 \frac{m}{s}$ .
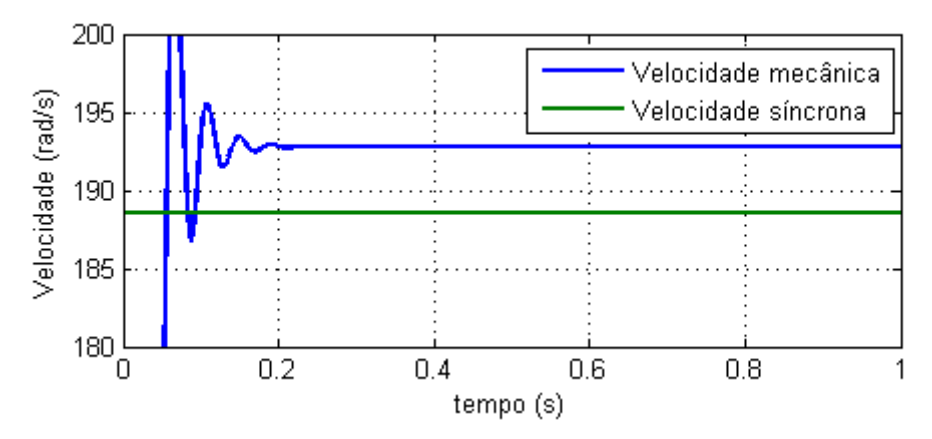

Figura 4.5. Velocidades do gerador operando sem controle para  $v = 7.5$  m/s.

#### 4.3.2 VELOCIDADE DO VENTO IGUAL A 6,0 M/S

Nesta circunstância já é possível visualizar as vantagens do controle de velocidade, pois a diferença entre a potência que a turbina absorve do vento e a potência elétrica gerada nos dois casos é bastante considerável. Vê-se na Figura 4.6 e 4.7 que esta diferença foi de aproximadamente  $600 W$ , tanto na potência mecânica da turbina como na elétrica de saída.

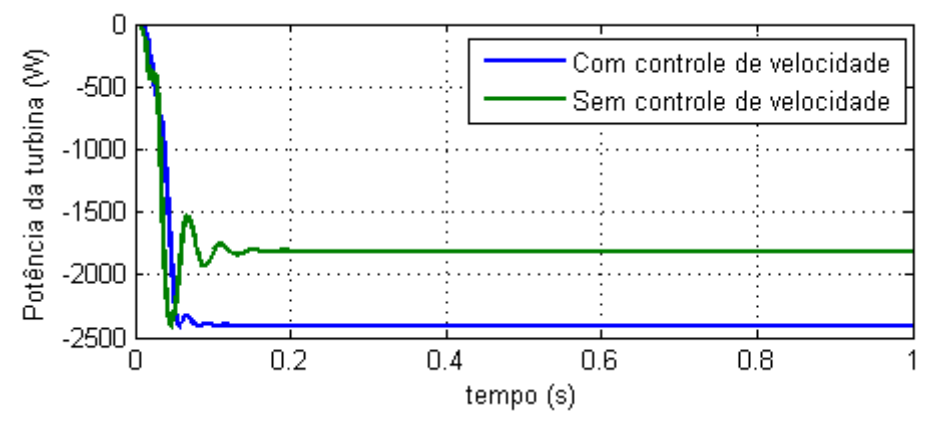

Figura 4.6. Potência mecânica gerada pela turbina eólica para  $v = 6.0 \, \text{m/s}$ .

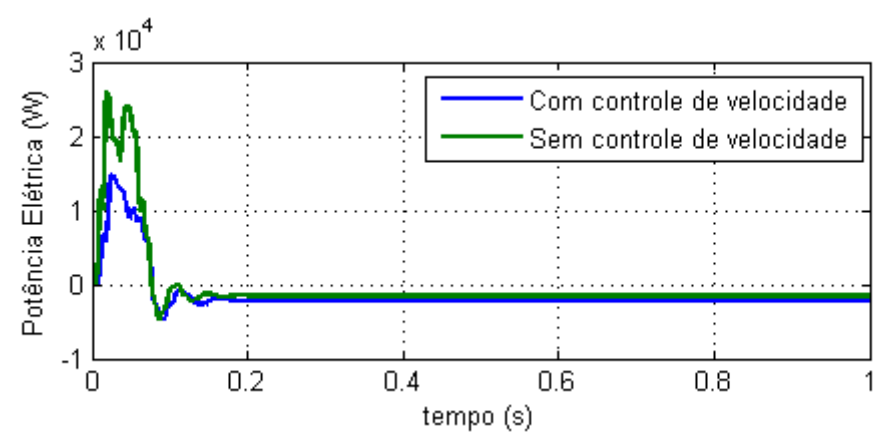

Figura 4.7. Potência elétrica gerada pela máquina de indução para  $v = 6.0$  m/s.

Por meio da Figura 4.8, pode-se observar que a velocidade síncrona da máquina variou bastante em relação à simulação com  $\nu$  igual a 7,5  $m/s$ , já o escorregamento manteve seu valor. Isto demonstra que as duas estratégias de controle de velocidade da máquina de indução, controle da velocidade síncrona e do escorregamento, estão trabalhando conjuntamente.

Na Figura 4.9, observa-se que o escorregamento no caso sem controle foi ainda menor, pois o conjugado de entrada da máquina proveniente da turbina apresenta um valor mais baixo que a simulação anterior, aproximando a velocidade mecânica da máquina da velocidade síncrona.

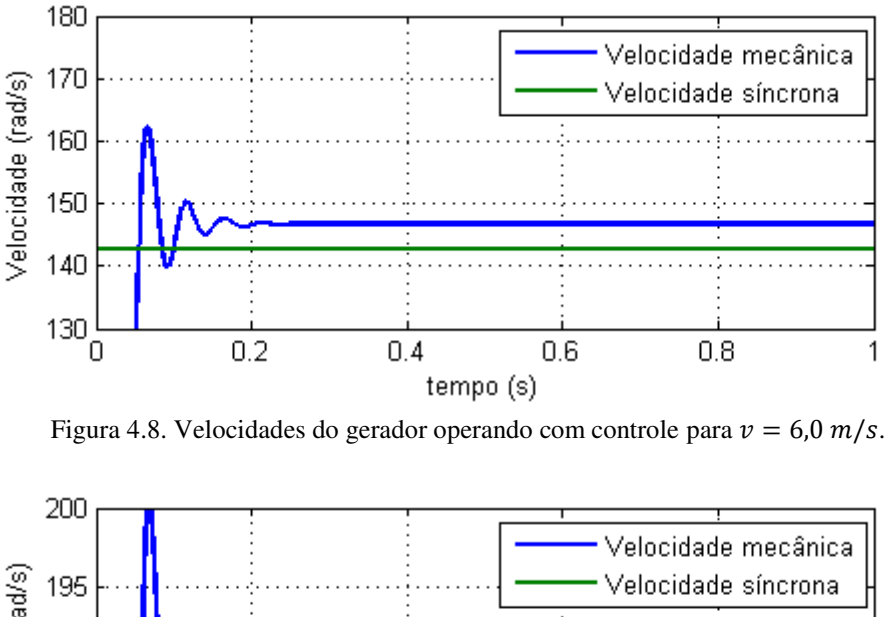

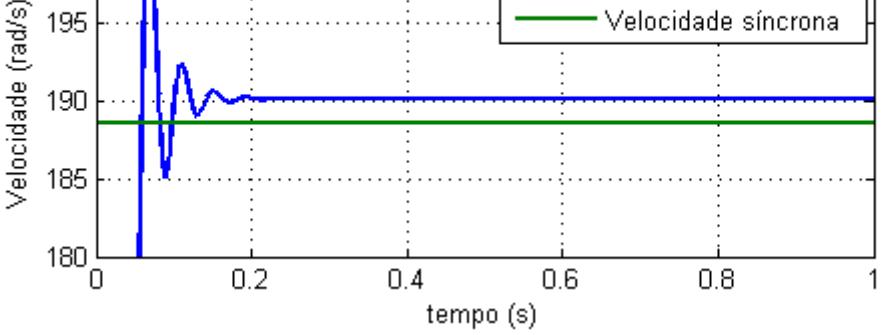

Figura 4.9. Velocidades do gerador operando sem controle para  $v = 6.0 \, \text{m/s}$ .

#### 4.3.3 VELOCIDADE DO VENTO IGUAL A 3,9 M/S

Quando a velocidade do vento cai para um valor de  $3.9 \, m/s$ , observou-se uma situação bem diferente das anteriores. No caso sem controle de velocidade, a turbina se comportou como uma carga mecânica para a máquina de indução. Como se pode ver na Figura 4.10, a potência da turbina passou a ter um valor positivo mostrando que ela está absorvendo potência mecânica.

Quando opera com controle de velocidade, a turbina ainda gera um total de potência mecânica de 660 W. Portanto, a potência elétrica é gerada quando há o controle de velocidade e consumida quando não (Figura 4.11).

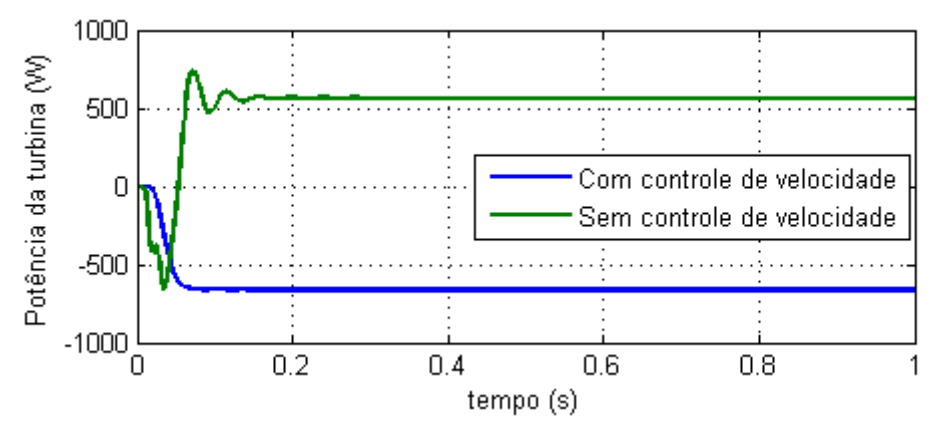

Figura 4.10. Potência mecânica gerada pela turbina eólica para  $v = 3.9 \, \text{m/s}$ .

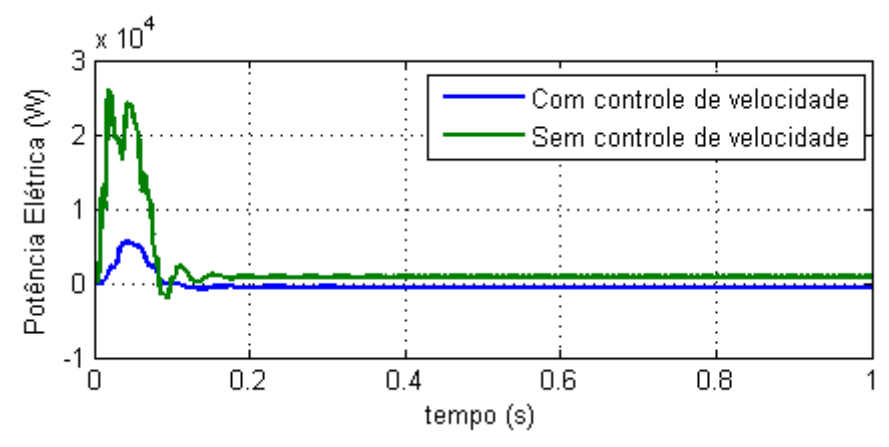

Figura 4.11. Potência elétrica gerada pela máquina de indução para  $v = 3.9$  m/s.

O comportamento diferente entre os dois casos é explicado pelas Figuras 4.12 e 4.13, onde se percebe que no caso com controle a velocidade mecânica da máquina apresenta um valor superior à velocidade síncrona configurando a máquina como gerador e no sistema sem controle esta velocidade é menor do que a síncrona e a máquina passa a operar como motor.

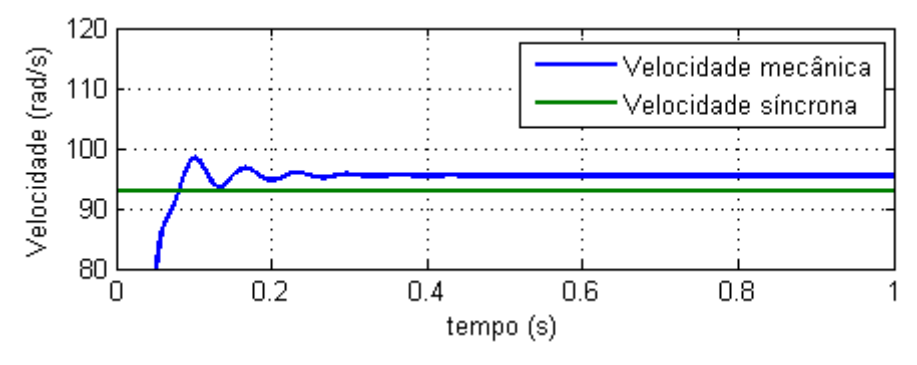

Figura 4.12. Velocidades do gerador operando com controle para  $v = 3.9 \, \text{m/s}$ .

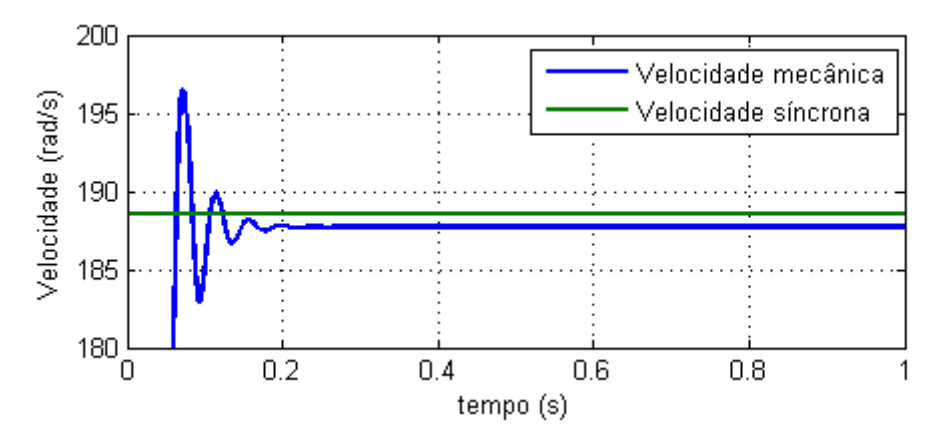

Figura 4.13. Velocidades do gerador operando sem controle para  $v = 3.9 \, \text{m/s}$ .

#### 4.3.4 RESUMO DOS RESULTADOS

Na Tabela 4.1, tem-se o resumo dos resultados da simulação com  $v$  igual a  $7.5 \, m/s$ . Nota-se que o controle da velocidade funcionou corretamente e que foi extraída a máxima potência que a turbina podia captar do vento nesta velocidade.

|                                            | Simulação<br>sem controle | Simulação<br>com controle | Diferença | <b>Esperado</b><br>com controle |
|--------------------------------------------|---------------------------|---------------------------|-----------|---------------------------------|
| Potência mecânica<br>da turbina eólica (W) | $-4660$                   | $-4700$                   | 40        | $-4700$                         |
| Potência elétrica (W)                      | $-4200$                   | $-4216$                   | 16        | $-4216$                         |
| Velocidade síncrona (rad/s)                | 188,5                     | 178,4                     |           | 178,36                          |
| Velocidade mecânica (rad/s)                | 192,8                     | 183,3                     |           | 183,32                          |
| Escorregamento                             | $-0,0228$                 | $-0,0275$                 | 0,0047    | $-0,0278$                       |

Tabela 4.1. Resumo dos resultados da simulação do sistema de geração eólico com  $v = 7.5$  m/s.

O resumo dos resultados para  $v$  igual a 6,0  $m/s$  está na Tabela 4.2. Percebe-se com esses resultados, a vantagem de utilizar o controle de velocidade do gerador, pois sem ele, 588 W de potência elétrica deixariam de ser gerados.

No resumo presente na Tabela 4.3, observa-se que se o sistema operar sem o controle de velocidade, além de não gerar os  $556W$  que poderia com a presença do controle, requisita da fonte de alimentação do estator uma potência elétrica de 811 W. Portanto, na velocidade do vento igual a 3,9 m/s, o sistema não exerce o seu objetivo que é gerar potência elétrica.

|                                            | Simulação<br>sem controle | Simulação<br>com controle | <b>Diferença</b> | <b>Esperado</b><br>com controle |
|--------------------------------------------|---------------------------|---------------------------|------------------|---------------------------------|
| Potência mecânica<br>da turbina eólica (W) | $-1812$                   | $-2406$                   | 594              | $-2406$                         |
| Potência elétrica (W)                      | $-1537$                   | $-2125$                   | 588              | $-2125$                         |
| Velocidade síncrona (rad/s)                | 188,5                     | 142,8                     |                  | 142,75                          |
| Velocidade mecânica (rad/s)                | 190,1                     | 146,7                     |                  | 146,72                          |
| Escorregamento $(\% )$                     | $-0,0085$                 | $-0,0273$                 | 0,0188           | $-0,0278$                       |

Tabela 4.2. Resumo dos resultados da simulação do sistema de geração eólico com  $v = 6.0$  m/s.

Tabela 4.3. Resumo dos resultados da simulação do sistema de geração eólico com  $v = 3.9$  m/s.

|                                            | Simulação<br>sem controle | Simulação<br>com controle | Diferença | <b>Esperado</b><br>com controle |
|--------------------------------------------|---------------------------|---------------------------|-----------|---------------------------------|
| Potência mecânica<br>da turbina eólica (W) | 564                       | $-660$                    | 1224      | $-660$                          |
| Potência elétrica (W)                      | 811                       | $-556$                    | 1367      | $-556$                          |
| Velocidade síncrona (rad/s)                | 188,5                     | 92,89                     |           | 92,89                           |
| Velocidade mecânica (rad/s)                | 187,7                     | 95,47                     |           | 95,47                           |
| Escorregamento $(\% )$                     | 0,0042                    | $-0,0278$                 | 0,032     | $-0,0278$                       |

# 5 CONTROLE DO FLUXO DE POTÊNCIA PARA REDE ELÉTRICA

A segunda parte do trabalho consiste em controlar o fluxo de potência para rede elétrica de forma a transferir toda potência elétrica oferecida pelo gerador. Nas seções a seguir, foram realizadas a modelagem e a simulação do controle do fluxo de potência.

### 5.1 MODELO DA REDE ELÉTRICA E DO SISTEMA DE GERAÇÃO

O modelo da rede elétrica de distribuição é muitas vezes simplificado por uma fonte ideal de tensão e frequência constante, este modelo é conhecido como barramento infinito. Em análises como esta, em que um sistema de geração de pequeno porte é interligado à rede elétrica, pode-se supor que a quantidade de energia gerada localmente é muito inferior a energia disponível na rede, justificando a representação da rede como uma fonte em que seus parâmetros permanecem constantes independentemente da potência que o sistema gera ou absorve.

Para analisar o fluxo de potência do sistema de geração para a rede, o gerador foi modelado como uma fonte de tensão com amplitude e fase controladas. Esta fonte é interligada ao barramento infinito por meio de uma linha de distribuição representada por uma impedância. Na Figura 5.1 pode ser visto o sistema trifásico de geração interligado à rede elétrica.

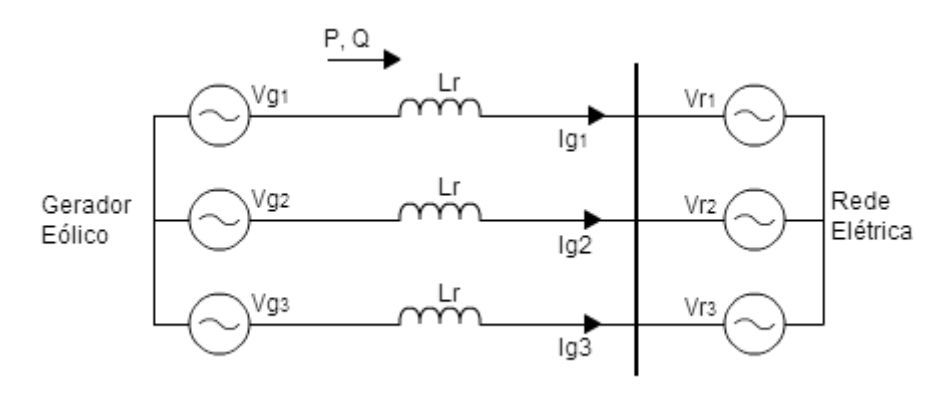

Figura 5.1. Gerador conectado ao barramento infinito.

## 5.2 ANÁLISE DO PARALELISMO DAS FONTES

Considerando-se a situação de regime permanente do circuito mostrado na Figura 5.1 e que ele trata-se de um sistema trifásico equilibrado, foi feita uma análise fasorial para determinar o fluxo de potência entre as fontes. A expressão da potência complexa por fase do gerador pode ser determinada a partir de (5.1).

$$
\hat{S}_1 = \hat{V}_{g1} \cdot \hat{I}_{g1}^* = V_g \angle \theta_g \left( \frac{V_g \angle \theta_g - V_r \angle \theta_r}{jX_{L_r}} \right)^* = P_1 + jQ_1,\tag{5.1}
$$

onde

(\*) indica complexo conjugado;

 $\theta_q$  é a fase da fonte geradora;

 $\theta_g$  é a fase da tensão da rede;

 $X_{L_r}$  é a impedância da linha.

Extraindo as partes real e imaginária derivadas da expansão de (5.1), resultou-se nas expressões da potência ativa (5.2) e reativa (5.3) por fase, respectivamente.

$$
P_1 = \frac{V_g V_r}{X_{L_r}} \sin \delta. \tag{5.2}
$$

$$
Q_1 = \frac{V_g^2}{X_{L_r}} - \frac{V_g V_r}{X_{L_r}} \cos \delta,
$$
\n(5.3)

onde  $\delta$  é o ângulo de defasagem entre as duas fontes dado por:

$$
\delta = \theta_g - \theta_r. \tag{5.4}
$$

Como o sistema é equilibrado, as potências das outras fases apresentam o mesmo valor de (5.2) e (5.3). Logo, as potências trifásicas são dadas por:

$$
P = 3 \cdot P_1. \tag{5.5}
$$

$$
Q = 3 \cdot Q_1. \tag{5.6}
$$

O fluxo das potências ativa e reativa entre as fontes dependem das amplitudes individuais e da diferença das fases das duas fontes, assim como da reatância da linha. Porém, como a rede é considerada uma fonte com amplitude e fase constante, o fluxo dependerá unicamente dos parâmetros do gerador e da impedância da linha.

### 5.3 CONTROLE DO FLUXO DE POTÊNCIA

O objetivo do controle do fluxo de potência é controlar a transmissão de toda potência gerada no sistema eólico para a rede elétrica, com base em estimativas da velocidade do vento. A potência elétrica aparente de saída do gerador é calculada por (3.15) e a potência ativa por (5.7).

$$
P_{at} = V_1 \cdot I_1 \cdot \cos(\theta_v - \theta_i), \tag{5.7}
$$

onde  $V_1$ é a tensão eficaz de linha da alimentação da máquina dada por (4.5),  $I_1$  é a corrente estatórica eficaz calculada por meio de  $(5.8)$ ,  $\theta_v$  e  $\theta_i$  são respectivamente os ângulos de fase da tensão e corrente, e são dadas pelas equações (5.9) e (5.10).

$$
I_1 = \left(\sqrt{(1,0293)^2 + \left(\frac{0,8462}{f_e \cdot s}\right)^2}\right) \cdot I_2. \tag{5.8}
$$

$$
\theta_v = \tan^{-1} \left( \frac{0.0762 \cdot f_e - \frac{0.9435}{f_e \cdot s}}{1.1477 + \frac{1.1148}{s}} \right).
$$
(5.9)

$$
\theta_i = \tan^{-1} \left( \frac{-0.8221}{f_e \cdot s} \right). \tag{5.10}
$$

De acordo com (5.2), o problema de controle consiste em controlar a fase e a amplitude da fonte senoidal  $V<sub>g</sub>$  que modela o gerador, de maneira a direcionar a potência ativa calculada por (5.7) para a rede de distribuição. Entretanto, obsevando as equações (5.2) e (5.3), percebe-se que a potência ativa é mais sensível à diferença de fase, enquanto a reativa é influenciada mais pela amplitude  $V_{\rm g}$ . Desta forma, foi determinado um valor adequado para  $V_{\rm g}$  que possibilite a transmissão da máxima potência ativa gerada e depois foi mantido este valor constante. O controle do fluxo de potência ativa foi realizado somente por meio da fase  $\theta_g$ . Logo, a lei de controle é dada por:

$$
\theta_g^* = \sin^{-1}\left(\frac{P_{at.}^* \cdot X_{Lr}}{V_g \cdot V_r}\right) + \theta_r,\tag{5.11}
$$

onde  $P_{at}^*$  é a potência ativa de referência que deve ser direcionada para a rede.

### 5.4 SIMULAÇÃO DO CONTROLE DO FLUXO DE POTÊNCIA

Com a lei de controle (5.11) foi realizada a simulação do controle do fluxo de potência do circuito da Figura 5.1. Foram utilizados os mesmos valores para a velocidade do vento da simulação do gerador. Na Tabela 5.1, está disponível a relação da potência elétrica gerada de acordo com a velocidade do vento.

|     | Velocidade do vento (m/s)   Potência elétrica gerada (W) |  |  |
|-----|----------------------------------------------------------|--|--|
| 7,5 | 4216                                                     |  |  |
| 6.0 | 2125                                                     |  |  |
| 3.9 | 556                                                      |  |  |

Tabela 5.1. Potência elétrica gerada de acordo com a velocidade do vento.

O valor eficaz da tensão  $V_r$  de uma fase da rede elétrica é igual a 220  $Vrms$  e a fase  $\theta_r$  desta tensão apresenta o valor zero. Para minimizar a injeção de potência reativa na rede, é utilizado o valor eficaz da tensão  $V_g$  igual ao de  $V_r$ , ou seja, 220  $Vrms$ . Utilizando (5.2) e (5.5) foi determinado o valor da indutância que representa a linha de distribuição de maneira que seja possível transferir uma potência ativa igual a  $4700 W$ para a rede quando o sin  $\delta$  for igual a 1. Esta indutância é a soma da indutância da linha que liga as duas fontes de potência com a indutância utilizada na saída do gerador elétrico. Nas expressões (5.12) e (5.13) foi determinado o valor desta indutância.

$$
X_{Lr} = \frac{3 \cdot V_r \cdot V_g \cdot \sin \delta}{P} = 30,894 \ \Omega. \tag{5.12}
$$

$$
L_r = \frac{X_{Lr}}{2 \cdot \pi \cdot 60} \approx 82 \text{ mH}.
$$
 (5.13)

O desejável seria que houvesse somente fluxo de potência ativa, mas nesta técnica de controle do fluxo de potência sempre haverá um fluxo de potência reativa fluindo para rede. De acordo com (5.3), a potência reativa também é sensível à

diferença de fase  $\delta$ . Esta pode variar de 0 a 90° para o controle de P, desta forma, Q pode apresentar valores entre zero e 4700 Var.

#### 5.4.1 VELOCIDADE DO VENTO IGUAL A 7,5 M/S

De acordo com a Tabela 5.1, para a velocidade do vento de 7,5  $m/s$ , o sistema gera uma potência elétrica ativa de 4216 W. Portanto, este valor é a referência para esta simulação e a potência elétrica que flui para rede deve ter um valor aproximado. Isto é confirmado pela Figura 5.2, que mostra o fluxo de potência da simulação. A potência reativa apresentou um valor de  $2626$  Var. Na Figura 5.3, observou-se que a diferença de fase entre  $V_g$  e  $V_r$ , que controla P no valor desejado, foi de aproximadamente 64°.

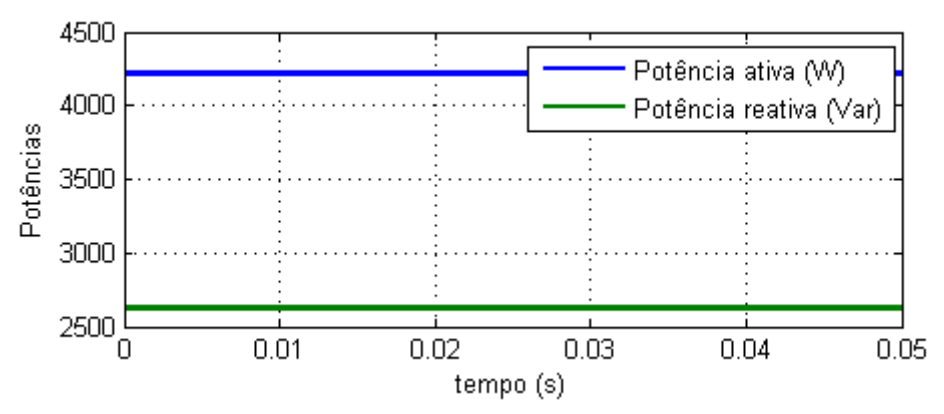

Figura 5.2. Fluxo de potência do gerador para rede para  $v = 7.5$  m/s.

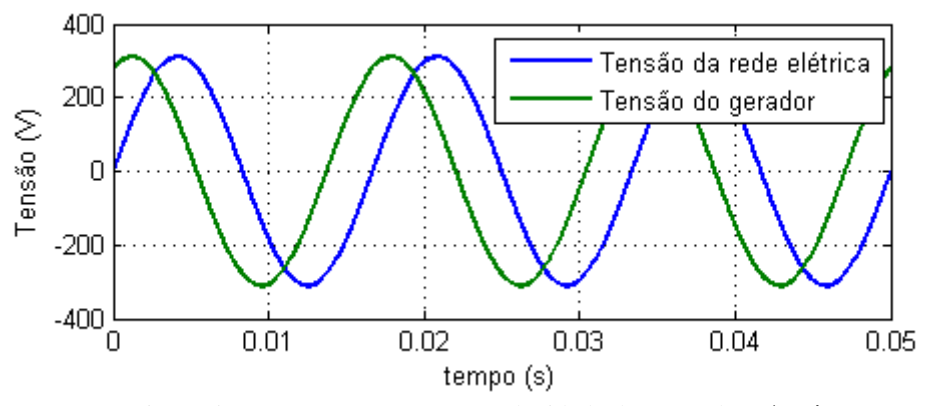

Figura 5.3. Tensões  $V_g$  e  $V_r$  para velocidade do vento de 7,5 m/s.

#### 5.4.2 VELOCIDADE DO VENTO IGUAL A 6,0 M/S

Para este caso,  $P_{at}^*$  é igual a 2125 W. Nas Figuras 5.4 e 5.5, são apresentados os resultados do controle do fluxo de potência para a velocidade de  $6.0 \, m/s$ . Nota-se que a potência reativa foi de 508 Var e a diferença de fase alterou-se para 27°.

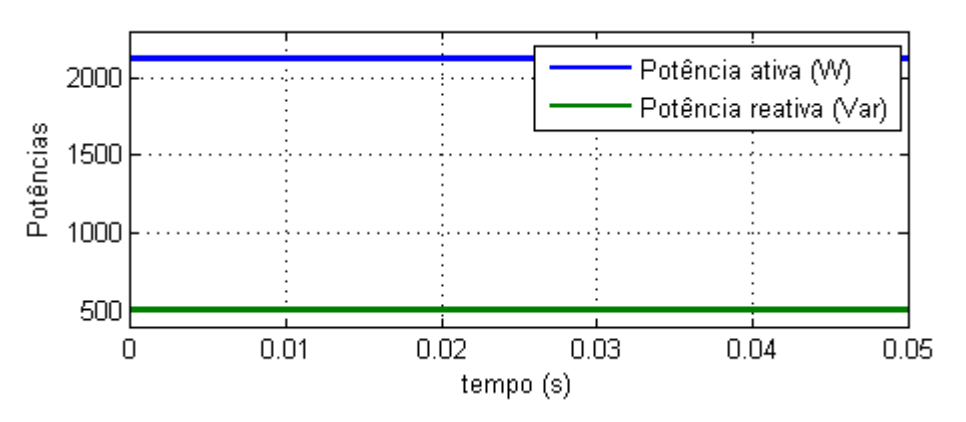

Figura 5.4. Fluxo de potência do gerador para rede para  $v = 6.0 \, \text{m/s}$ .

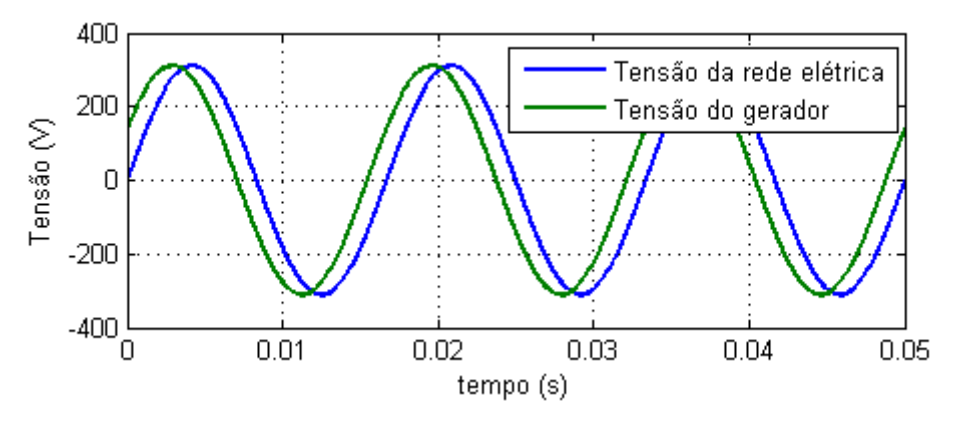

Figura 5.5. Tensões  $V_g$  e  $V_r$  para velocidade do vento de 6,0 m/s.

#### 5.4.3 VELOCIDADE DO VENTO IGUAL A 3,9 M/S

Na ocasião em que a velocidade do vento é  $3.9 \, m/s$ , o gerador elétrico é controlado para fornecer uma potência ativa de  $556 W$ . Esta potência é a nova referência para o controle do fluxo para rede. Na Figura 5.6, pode ser visto que a potência reativa apresentou o valor de 30 Var. Logo, nas três situações simuladas, Q esteve dentro da faixa prevista. A diferença de fase apresentou um valor menor que os outros casos, de forma a diminuir o fluxo de potência ativa, como se vê na Figura 5.7.

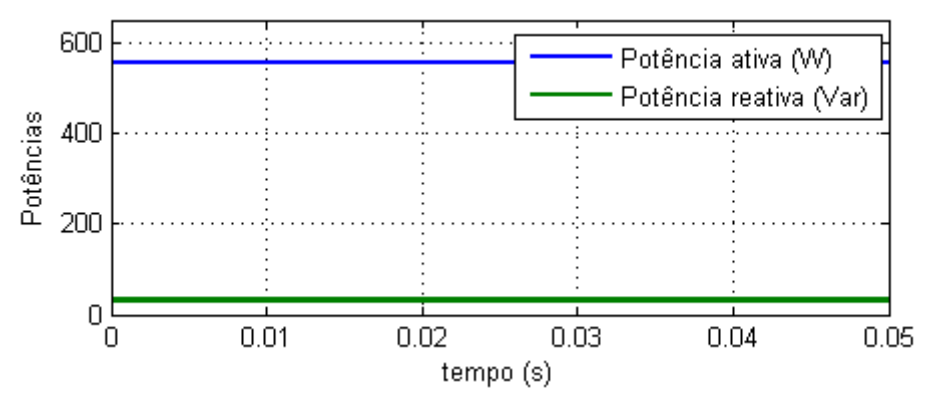

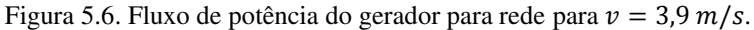

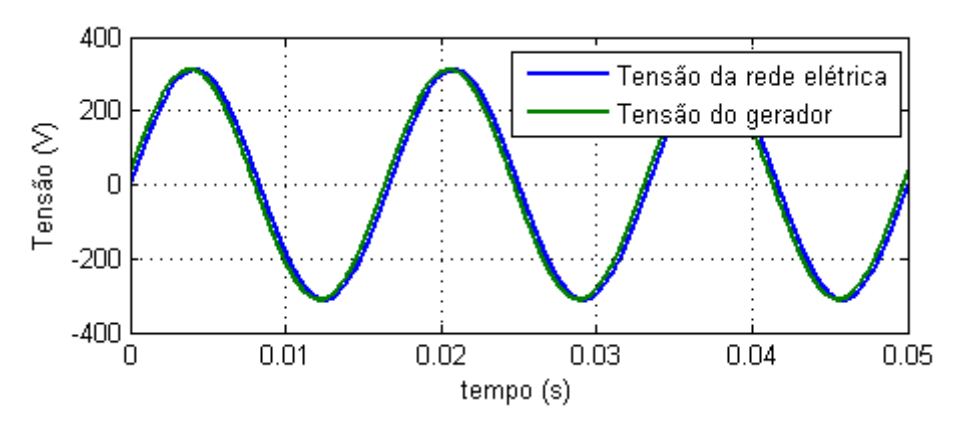

Figura 5.7. Tensões  $V_g$  e  $V_r$  para velocidade do vento de 3,9 m/s.

#### 5.4.4 RESUMO DOS RESULTADOS

Na Tabela 5.2 tem-se o resumo dos resultados obtidos na simulação do controle do fluxo de potência para a rede. Observa-se que os resultados foram praticamente iguais aos esperados, comprovando que a técnica de controle de fluxo é válida.

| Vel. do vento (m/s)     | 7,5       |          | 6, 0      |          | 3,9       |          |
|-------------------------|-----------|----------|-----------|----------|-----------|----------|
|                         | Simulação | Esperado | Simulação | Esperado | Simulação | Esperado |
| Potência ativa (W)      | 4216      | 4216     | 2125      | 2125     | 556       | 556      |
| Potência reativa (Var)  | 2626      | 2626     | 508       | 508      | 33        | 33       |
| Diferença de fase $(°)$ | 64        | 63.7     | 27        | 26,9     |           | 6,8      |

Tabela 5.2. Resumo dos resultados da simulação do controle do fluxo de potência para rede.

# 6 CONEXÃO DO GERADOR À REDE ELÉTRICA

Na análise do capítulo anterior, o gerador foi modelado como uma fonte de frequência constante, mas para variar a velocidade da máquina e controlar a potência gerada é necessário modificar a frequência elétrica da fonte que alimenta o estator do gerador. Para converter a fonte de frequência variável da máquina para uma fonte de frequência fixa e realizar a conexão do sistema com a rede elétrica, pode-se utilizar um conversor *back-to-back*. Neste capítulo é abordada, por meio de eletrônica de potência, a interligação dos dois subsistemas estudados e a implementação dos controles modelados. Na seção 6.4 são apresentados os resultados da simulação do sistema completo, objetivo final do trabalho.

### 6.1 CONVERSOR BACK-TO-BACK

"O conversor *back-to-back* é um conversor de potência bidirecional constituído de dois conversores VSC (*Voltage Source Converter*) convencionais com modulação PWM (*Pulse-Width Modulation*)". (ACKERMANN, 2005, p. 124, tradução nossa). Na Figura 6.1 é apresentada a topologia deste conversor.

O capacitor entre VSC1 e VSC2 é utilizado para possibilitar o desacoplamento do controle dos dois inversores. O fluxo de potência do conversor no lado da rede é controlado para manter a tensão no link DC constante. Já o controle do conversor do lado do gerador é configurado para suprir a demanda de magnetização e impor a velocidade desejada do rotor.

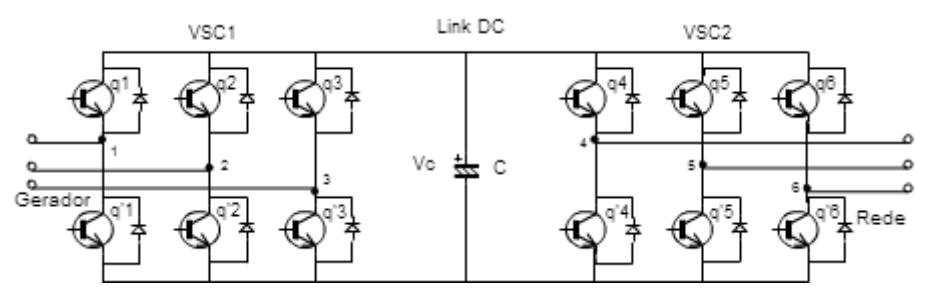

Figura 6.1. Estrutura do conversor de frequência *back-to-back*.

### 6.2 COMANDO PWM

#### 6.2.1 PWM SENO-TRIÂNGULO

O comando PWM mais clássico, e que é utilizado neste trabalho, é o denominado método seno-triângulo. O princípio desta estratégia consiste em comparar uma onda senoidal de referência com uma onda triangular portadora, de frequência bem superior às frequências a serem sintetizadas.

A frequência do sinal de referência determina a frequência fundamental da tensão de saída e a da portadora estabelece a frequência de chaveamento do conversor. Na Figura 6.2 tem-se a comparação seno-triângulo e o sinal de comando das chaves de um braço do inversor, lembrando que as chaves de um braço atuam de forma complementar.

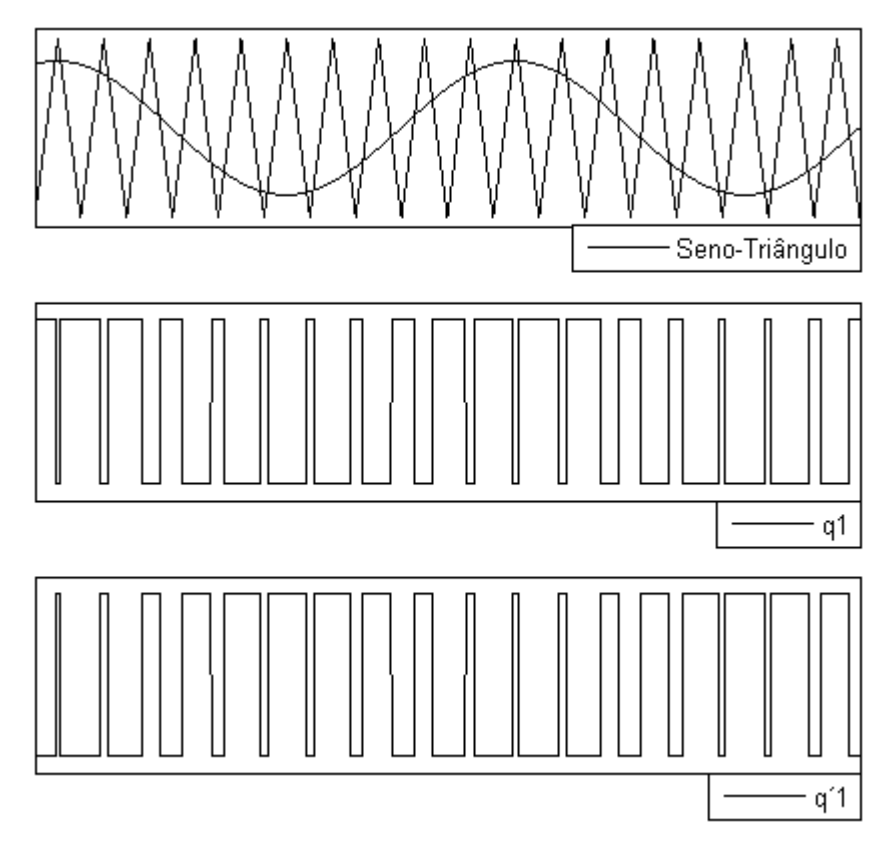

Figura 6.2. Comando PWM seno-triângulo.

A relação entre a amplitude da onda senoidal e da triangular determina o índice de modulação de amplitude, de acordo com (6.1).

$$
m_a = \frac{V_{\text{seno}}}{V_{triang}}.\tag{6.1}
$$

Este índice determinará a relação entre a amplitude da componente fundamental da tensão de saída do inversor e a tensão do *link* DC. Desta forma, como a tensão nominal fase-fase da máquina é 460 Vrms e deseja-se sintetizar este valor em um índice de modulação de 0,9, a tensão no *link* DC foi determinada da seguinte forma:

$$
m_a = \frac{V_{s1}}{E/2},
$$
\n(6.2)

onde  $V_{s1}$  é a amplitude da tensão de fase. Então, para tensão nominal do gerador, tem-se

$$
V_{s1} = \frac{460 \cdot \sqrt{2}}{\sqrt{3}} = 375,59 \text{ V.}
$$
 (6.3)

Portanto o valor da tensão de barramento é igual a:

$$
E = \frac{2V_{s1}}{m_a} = \frac{2 \cdot 375,59}{0,9} \approx 835 \text{ V.}
$$
 (6.4)

#### 6.2.2 INVERSOR DO LADO DO GERADOR

O objetivo do comando do inversor VSC1 é alimentar o estator da máquina de indução com tensões trifásicas de amplitude e frequência variáveis. Portanto, no controle da velocidade da máquina pelo conversor *back-to-back*, as equações (4.1), (4.2) e (4.5) fornecem os parâmetros de amplitude e frequência da onda senoidal trifásica de referência utilizada no comando PWM deste inversor. Na Figura 6.3, é apresentado o esquema do controle das chaves do inversor VSC1.

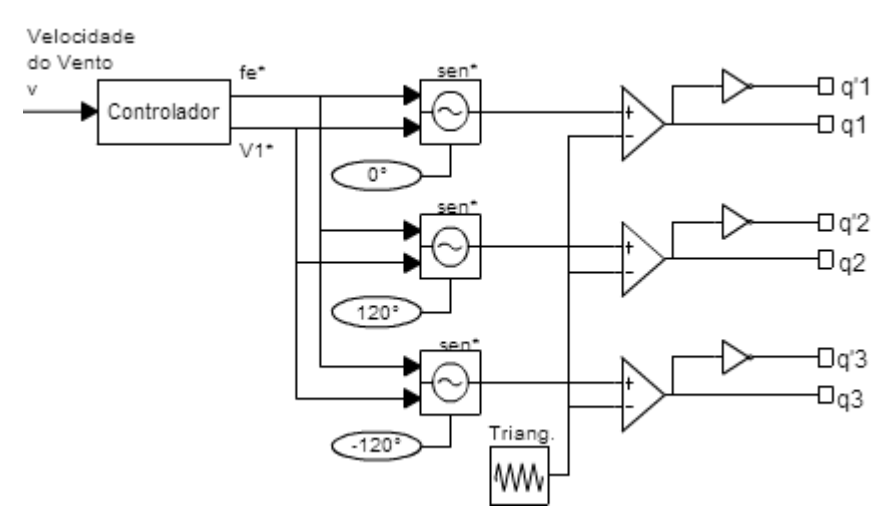

Figura 6.3. Comando PWM do inversor VSC1.

#### 6.2.3 INVERSOR DO LADO DA REDE

A finalidade do inversor VSC2 é aplicar tensões trifásicas em paralelo com a rede elétrica com amplitude e fase variáveis. Foi determinado no capítulo anterior que  $V_g$  é constante e com valor 220 Vrms. Então, no controle do fluxo de potência pelo conversor *back-to-back*, foi utilizada a equação (5.11) para fornecer os ângulos de fase da onda senoidal trifásica de referência do comando PWM. O esquema de controle das chaves de VSC2 é mostrado na Figura 6.4.

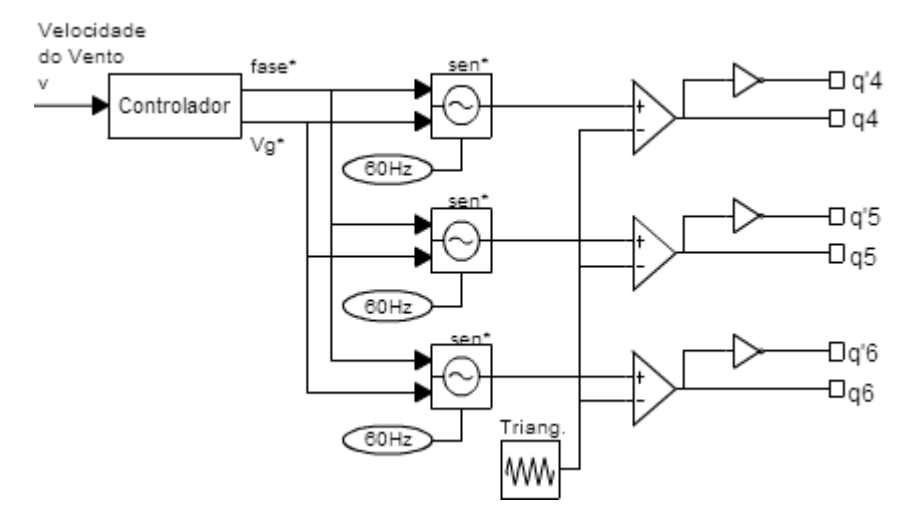

Figura 6.4. Comando PWM do inversor VSC2.

Como o barramento DC é comum aos inversores, o índice de modulação empregado pelo comando PWM de VSC2 para obter uma tensão de fase na saída com valor eficaz de 220 Vrms foi

$$
m_a = \frac{V_{s1}}{E/\frac{2}} = \frac{2 \cdot 220 \cdot \sqrt{2}}{835} = 0.745. \tag{6.5}
$$

### 6.3 FILTRO DE HARMÔNICAS DE ALTA FREQUÊNCIA

Nos capítulos anteriores, foi assumido que as fontes trifásicas de tensão eram puramente senoidais, entretanto, as saídas produzidas pelos inversores contêm componentes de alta frequência. Estas componentes podem causar vários problemas tanto nas cargas como na rede de distribuição, tais como: distorção da forma de onda das tensões, aquecimento adicional e possibilidade de sobretensão em equipamentos de

transmissão, devido a condições de ressonância, erros em medições, interferência em sinais de comunicação e controle, entre outros. (MOHAN, 2003, p. 483).

Assim sendo, para reduzir a transmissão de harmônicas para a rede elétrica foi utilizado um filtro passa-baixas LCL na saída do inversor VSC2. Este filtro tem a finalidade de barrar as componentes de alta frequência e permitir a passagem da componente fundamental da tensão de saída do conversor. No caso do inversor VSC1, o próprio enrolamento do estator da máquina realiza a filtragem das harmônicas de alta frequência.

#### 6.3.1 FILTRO LCL

O subsistema formado pelo inversor VSC2, o filtro LCL e a rede é apresentado na Figura 6.5. O filtro é inserido entre a rede elétrica e o inversor, sendo que  $L_r$  é a indutância do filtro do lado da rede,  $L_f$  é a indutância do lado do conversor e  $C_f$  é a capacitância do filtro.

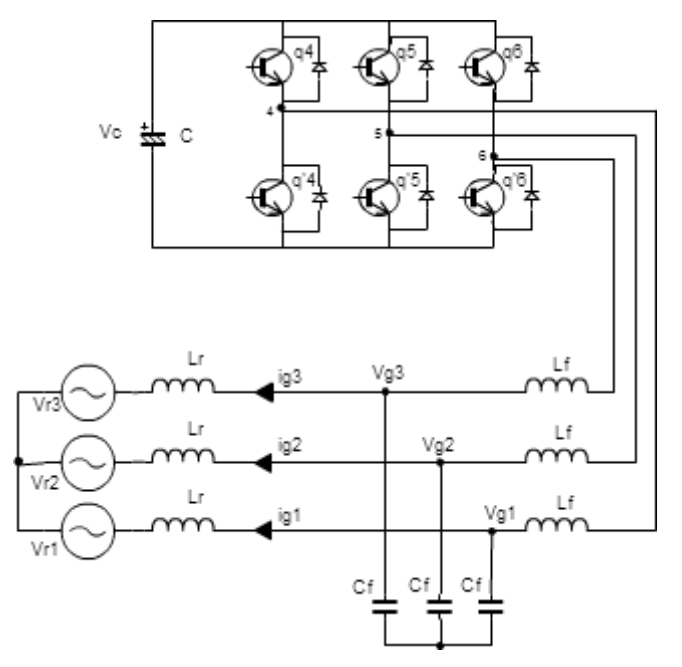

Figura 6.5. Inversor interligado à rede por meio do filtro LCL.

Observa-se na Figura 6.6, a qual mostra a resposta típica de um filtro LCL, que há um pico de ressonância numa determinada frequência, denominada frequência natural do filtro, em que o sistema pode se desestabilizar. Uma maneira de realizar o amortecimento da ressonância do filtro LCL é acrescentar resistências em série ou em paralelo com os elementos do filtro. Contudo, esta técnica aumenta as perdas por condução e consequentemente o rendimento do sistema. (NISHIOKA et al, 2010).

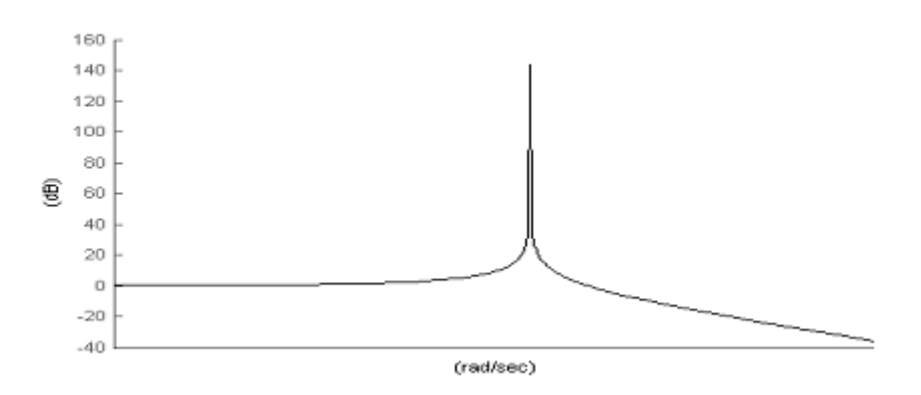

Figura 6.6. Resposta de frequência típica de um filtro LCL.

No sistema proposto no trabalho, foi utilizado o filtro sem amortecimento da ressonância, entretanto, ele foi projetado para apresentar uma frequência natural que não esteja próxima da frequência de modulação nem da fundamental. Desta forma, entendese que a componente fundamental e as componentes de alta frequência estão fora da faixa de ressonância do filtro e não são amplificadas, o que poderia provocar a instabilidade do sistema.

#### 6.3.2 PROJETO DO FILTRO

Utilizando uma frequência de modulação de 10 kHz para o comando PWM, a tensão de saída de uma das fases do inversor possui o espectro apresentado na Figura 6.7. Pode-se observar que as componentes harmônicas estão em volta da frequência de modulação e de suas múltiplas, não havendo componentes entre a fundamental e as geradas pela modulação. Logo, foi utilizada a frequência de 3 kHz para a frequência natural do filtro.

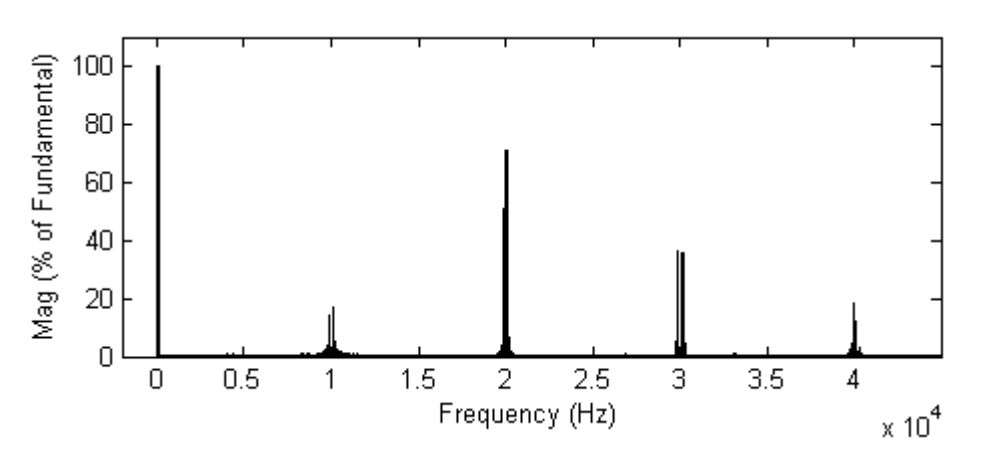

Figura 6.7. Espectro da tensão de fase da saída do inversor VSC1.

A função de transferência do filtro LCL dada por (6.6) apresenta na sua composição um ganho com valor menor que a unidade (6.7). Portanto, existe uma atenuação no sinal de entrada, independente da sua frequência, que deve ser compensada pelo inversor para obter o valor desejado na saída do filtro.

$$
H(s) = H_o \frac{\omega_r^2}{s^2 + \omega_r^2},
$$
\n(6.6)

onde  $H_o$  (6.7) representa o ganho do filtro e  $\omega_r$  (6.8) é a frequência natural em  $rad/s$ .

$$
H_o = \frac{L_r}{L_f + L_r}.\tag{6.7}
$$

$$
\omega_r = \sqrt{\frac{L_f + L_r}{L_f L_r C_f}}.\tag{6.8}
$$

Para não ter que realizar esta compensação,  $L_f$  foi especificado 100 vezes menor que  $L_r$ , fazendo com que  $H_o$  apresente um valor próximo de 1.  $L_r$ , que é a soma da indutância do filtro com a da linha elétrica, apresenta o valor de 82  $mH$ . Logo,

$$
L_f = \frac{0.055}{100} = 820 \,\mu H. \tag{6.9}
$$

Resta agora determinar o valor da capacitância para finalizar o projeto do filtro. Utilizando a relação (6.8) foi determinado  $C_f = 3.5 \,\mu\text{F}$ . Na Figura 6.8, tem-se a resposta em frequência do filtro LCL projetado.

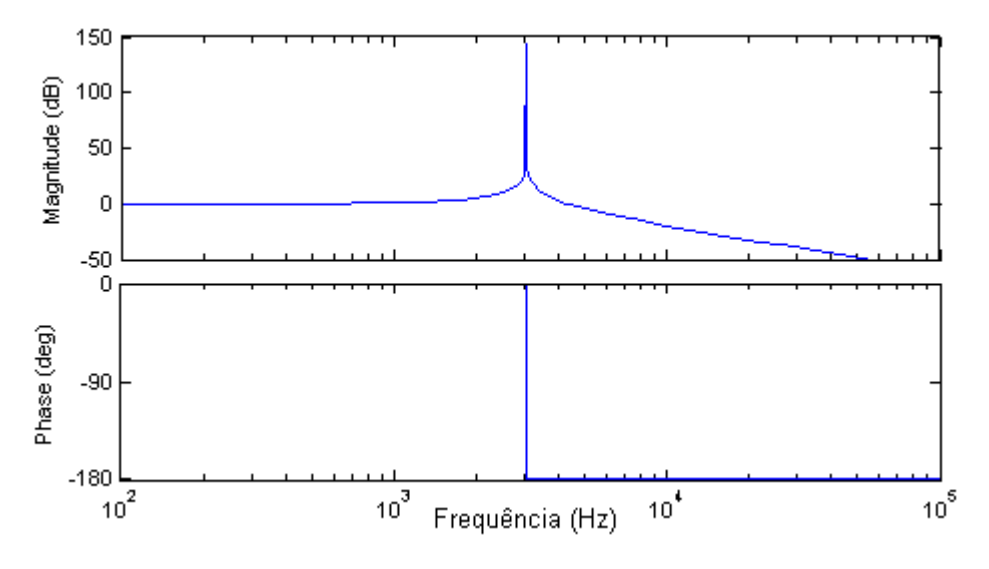

Figura 6.8. Resposta em frequência do filtro LCL projetado.

### 6.4 SIMULAÇÃO DO SISTEMA COMPLETO

Nesta modelagem, os subsistemas estudados anteriormente foram interligados por meio do conversor *back-to-back*. Logo, consiste na modelagem do sistema da Figura 1.1, objetivo final do trabalho.

A determinação dos sinais de comando das chaves dos conversores parte do valor  $\nu$  da velocidade do vento, como mostrado nas Figuras 6.3 e 6.4. Os valores utilizados para esta velocidade foram os mesmos das outras simulações, possibilitando a comparação com as modelagens anteriores.

#### 6.4.1 VELOCIDADE DO VENTO IGUAL A 7,5 M/S

A primeira simulação realizada foi com  $\nu$  igual a 7,5 m/s. Na Figura 6.9, visualiza-se a potência elétrica gerada, a transmitida para rede e a no *link* DC. Nota-se que em regime permanente a potência no *link* DC foi aproximadamente zero, portanto, a potência gerada foi praticamente toda transferida para a rede elétrica.

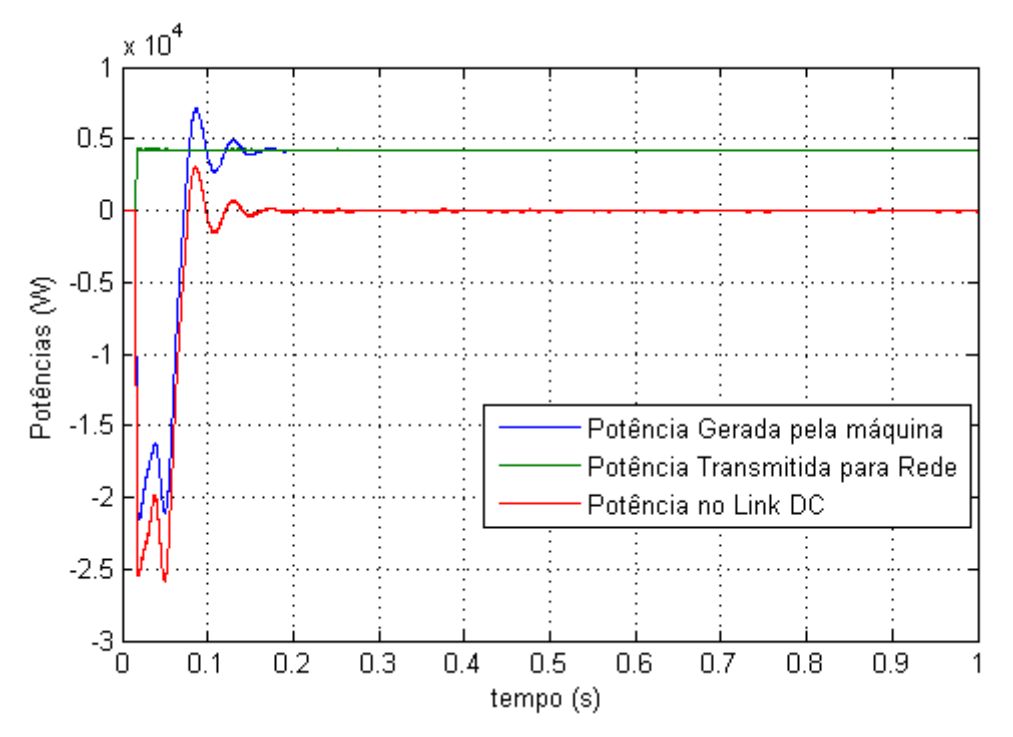

Figura 6.9. Fluxo de potência no sistema para  $v = 7.5$  m/s.

Como a velocidade do gerador começa na simulação com valor nulo, existe um transitório no qual a máquina atua como motor. Este transitório dura até que a velocidade mecânica ultrapasse a síncrona e a máquina passe a funcionar como gerador.

Durante este mesmo período, o controle de fluxo já está funcionando, transmitindo potência para rede. As potências demandas pela rede e para o acionamento da máquina, durante este transitório, são fornecidas pelo *link* DC. Desta forma, o capacitor C deve apresentar uma carga inicial que supra as necessidades deste transitório até que a potência gerada se equilibre com a transmitida.

Nesta modelagem as tensões estatóricas não são puramente senoidais, como nas simulações anteriores, mas chaveadas, como é visto na Figura 6.10. Esta é a tensão de linha da máquina. A Figura 6.11 mostra o espectro de frequência desta tensão, onde nota-se que ela apresenta várias harmônicas de alta frequência.

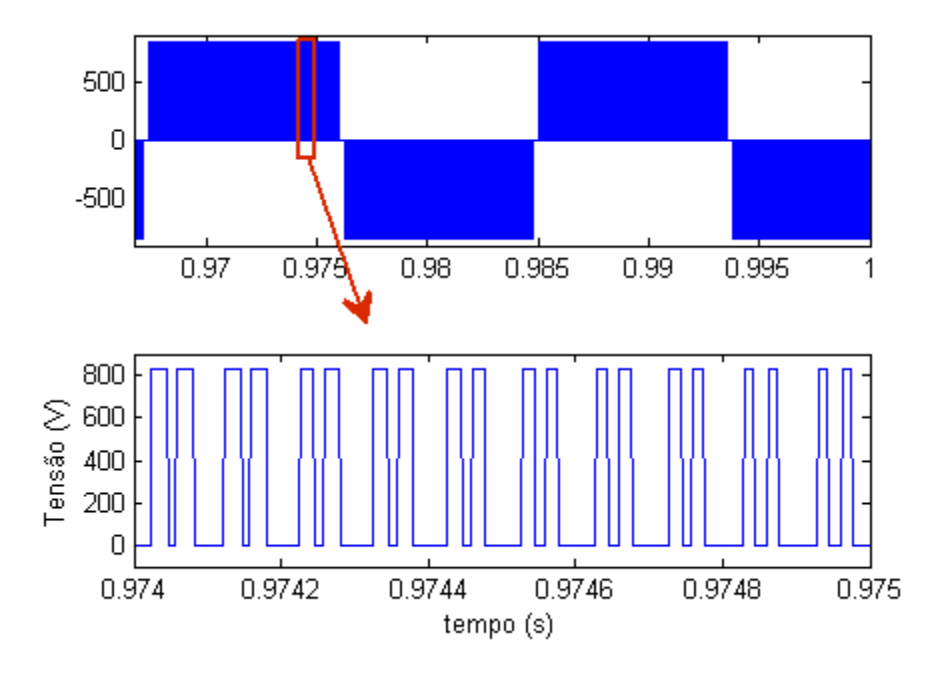

Figura 6.10. Tensão de alimentação do estator da máquina para  $v = 7.5 \frac{m}{s}$ .

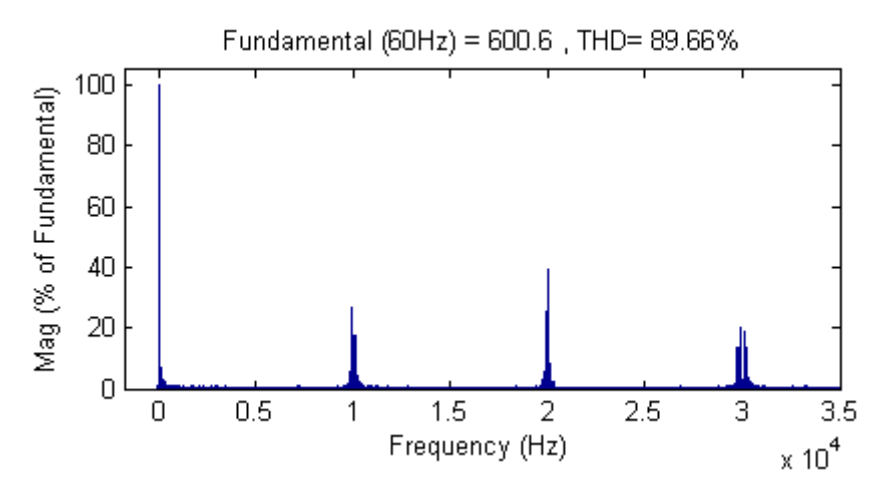

Figura 6.11. Espectro da tensão de alimentação do estator da máquina para  $v = 7.5$  m/s.

Entretanto, foi dito na seção 6.3 que o próprio enrolamento do estator funciona como filtro para as harmônicas de alta frequência da corrente. Isto é comprovado nos resultados mostrados nas Figuras 6.12 e 6.13, onde vê-se que a corrente da máquina apresentou uma distorção harmônica total (THD) de aproximadamente 2,52 %.

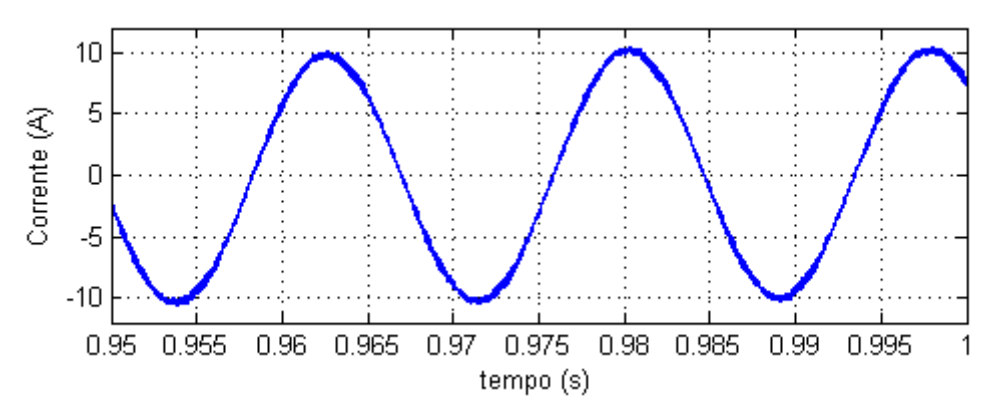

Figura 6.12. Corrente de uma das fases do estator para  $v = 7.5$  m/s.

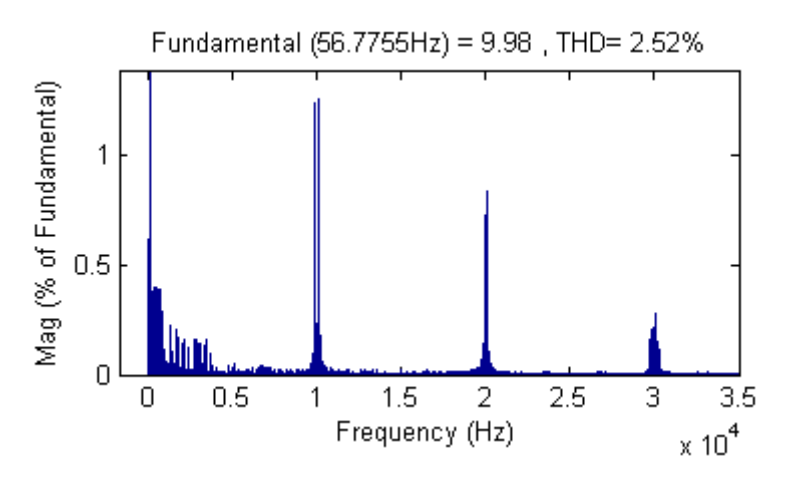

Figura 6.13. Espectro da corrente de uma das fases do estator para  $v = 7.5 \, \text{m/s}$ .

Como as tensões de saída do inversor do lado do gerador também apresentam um índice de distorção alto, o filtro LCL foi utilizado para realizar o controle do fluxo de potência e, principalmente, para diminuir a THD da corrente que flui para a rede elétrica.

Na Figura 6.14, tem-se a tensão  $V_g$  de saída do filtro na forma instantânea e média, e a tensão da rede  $V_r$ . Pode-se observar que  $V_g$  ainda apresenta distorção devido à ressonância do filtro LCL. Este fenômeno é comprovado através do espectro apresentado na Figura 6.15, que mostra que as harmônicas presentes na tensão estão em volta de 3 kHz, a frequência natural do filtro. Contudo, essas componentes residuais são filtradas da corrente  $I<sub>g</sub>$  que vai para a rede, por meio do indutor  $L<sub>f</sub>$  do filtro. Desta forma,  $V_r$  não sofre "poluição" pelas harmônicas de alta frequência geradas pelo

conversor *back-to-back*. Nas Figuras 6.16 e 6.17, observa-se respectivamente a corrente  $I<sub>g</sub>$  e o seu espectro de frequência, mostrando que a corrente apresentou uma THD de aproximadamente Ͷ %.

Ainda utilizando a Figura 6.14, mediu-se a diferença de fase entre  $V_g$  e  $V_r$  e obteve-se um valor de aproximadamente 61°, próximo do valor esperado de 63,77°, determinado na análise do capítulo anterior.

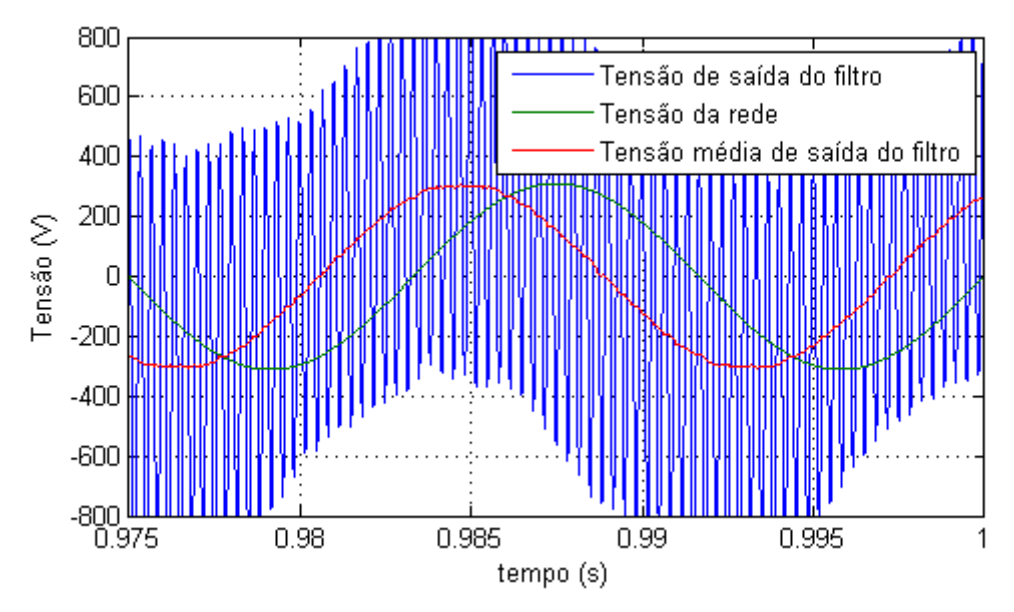

Figura 6.14. Tensão de saída do filtro e da rede elétrica para  $v = 7.5 \, m/s$ .

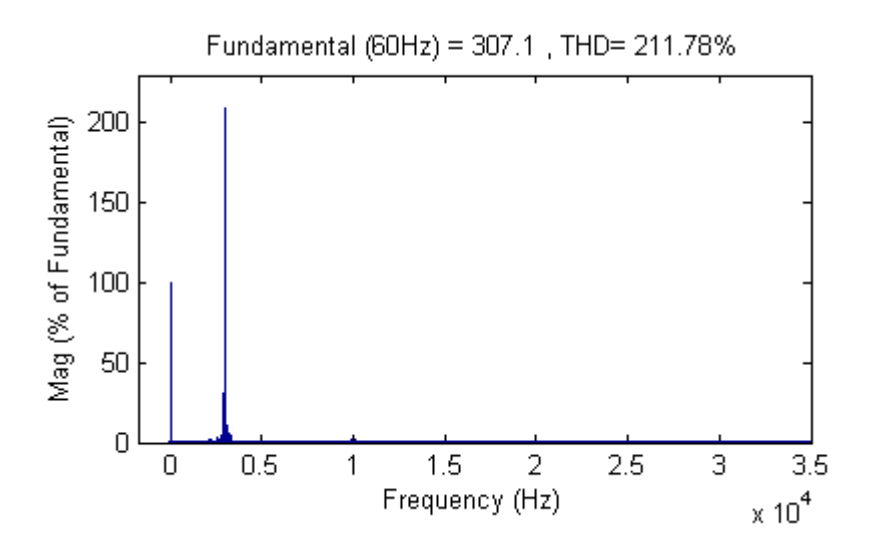

Figura 6.15. Espectro de frequência da tensão de saída do filtro para  $v = 7.5 \, \text{m/s}$ .

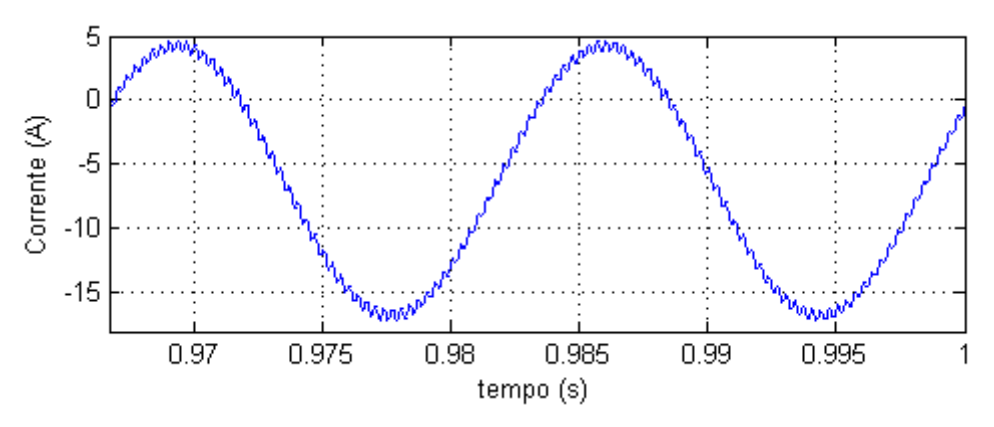

Figura 6.16. Corrente que vai para a linha de distribuição para  $v = 7.5 \, \text{m/s}$ .

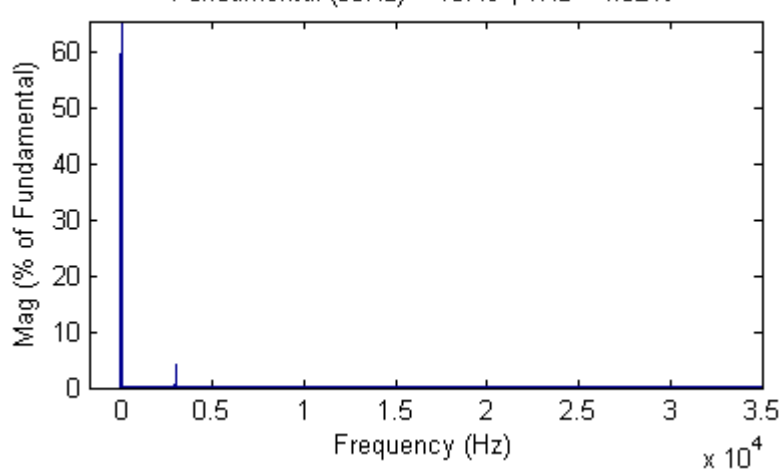

Fundamental (60Hz) = 10.49, THD= 4.02%

Figura 6.17. Espectro da corrente que vai para a linha de distribuição para  $v = 7.5$  m/s.

#### 6.4.2 VELOCIDADE DO VENTO IGUAL A 6,0 M/S

A segunda simulação foi na circunstância de  $v = 6.0$  m/s. Os resultados estão mostrados nas Figuras 6.18 a 6.20, onde é possível observar o fluxo de potência, a tensão de saída do filtro e a corrente na linha de distribuição, respectivamente.

Neste caso, também a potência gerada foi quase totalmente transferida para a rede elétrica. A diferença de fase entre  $V_g$  e  $V_r$  foi aproximadamente 24° e a distorção harmônica total na corrente de saída do filtro foi 3,75 %.

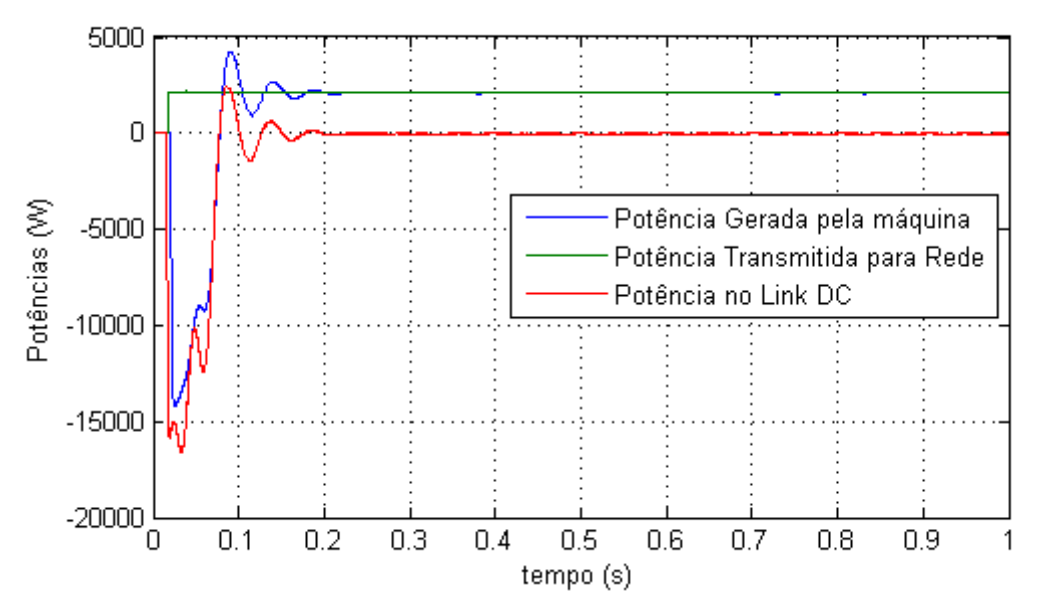

Figura 6.18. Fluxo de potência no sistema para velocidade do vento igual a 6,0 m/s.

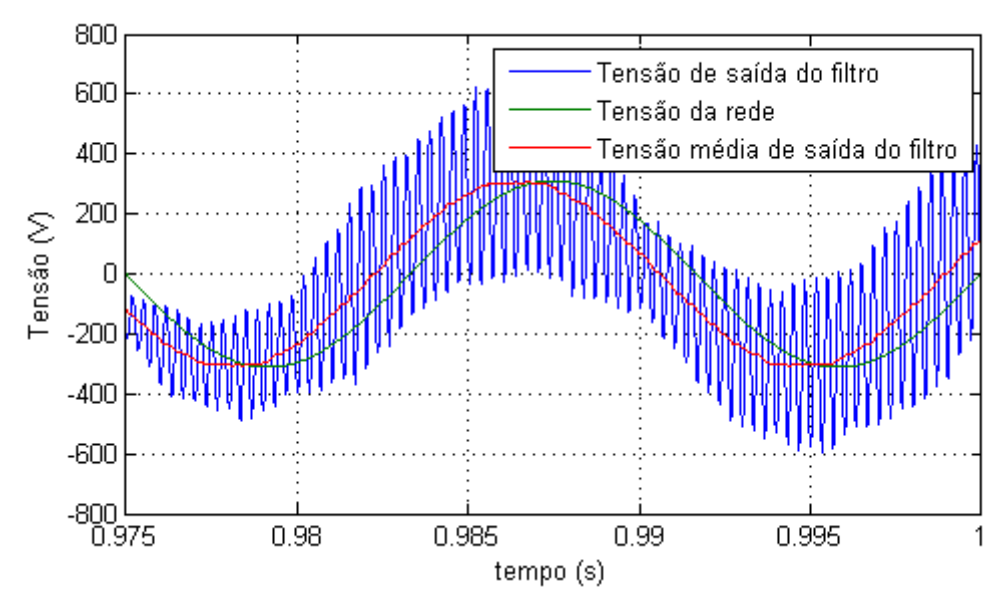

Figura 6.19. Tensão de saída do filtro e da rede elétrica para  $v = 6.0 \, m/s$ .

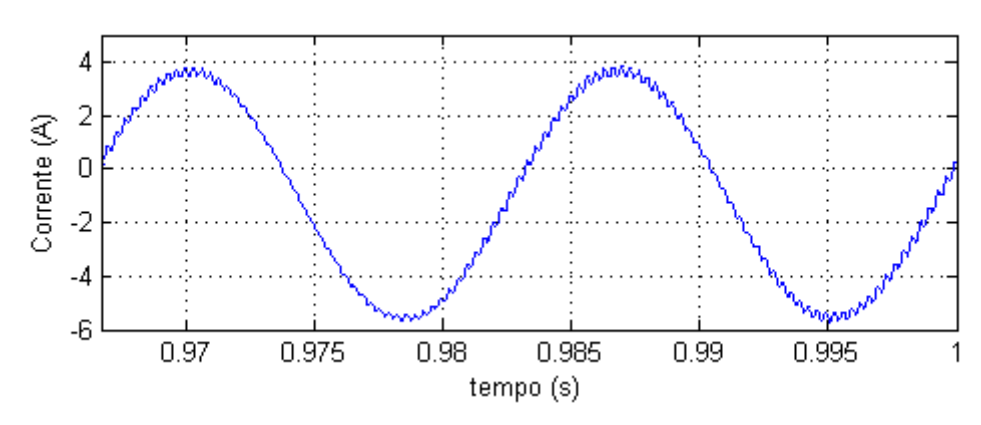

Figura 6.20. Corrente que vai para a linha de distribuição para  $v = 6.0 \, \text{m/s}$ .

#### 6.4.3 VELOCIDADE DO VENTO IGUAL A 3,9 M/S

Nesta simulação foi notada uma discrepância maior nos resultados, como se pode ver na Figura 6.21, que mostra o fluxo de potência. Vê-se que a potência gerada foi menor que a transmitida para a rede, sendo que esta diferença foi suprida pela carga do capacitor  $C$ .

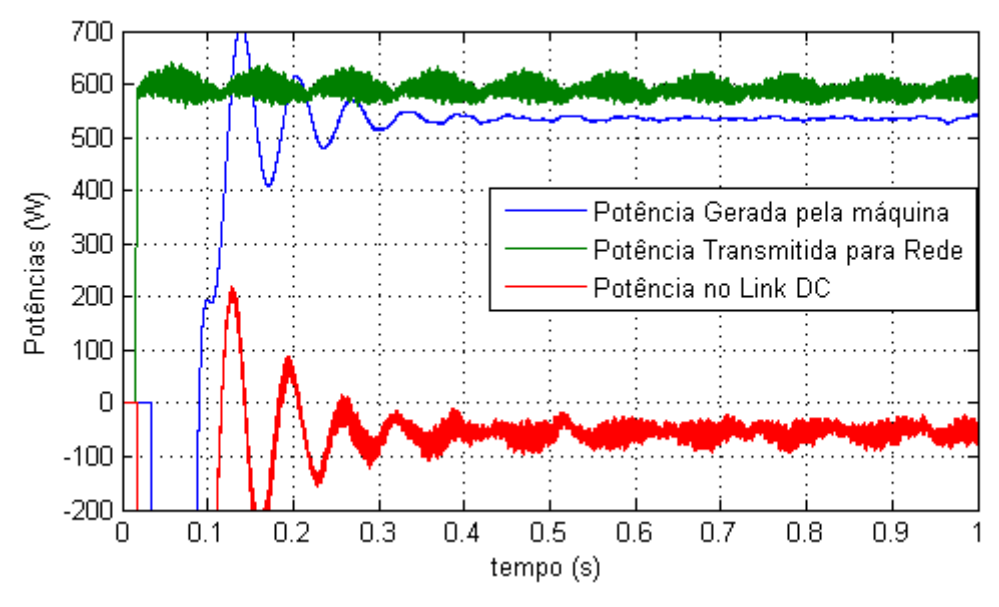

Figura 6.21. Fluxo de potência no sistema para velocidade do vento igual a 3,9 m/s.

A máquina gerou um pouco menos de potência do que o esperado neste caso, porque a amplitude da componente fundamental da corrente estatórica foi reduzida e a sua distorção harmônica apresentou valores mais elevados, ocasionando perdas elétricas na máquina maiores que aquelas esperadas. Na Figura 6.22, pode-se ver a corrente estatórica, que neste caso apresentou uma frequência de  $30 Hz$ , e na Figura 6.23, o seu espectro de frequência.

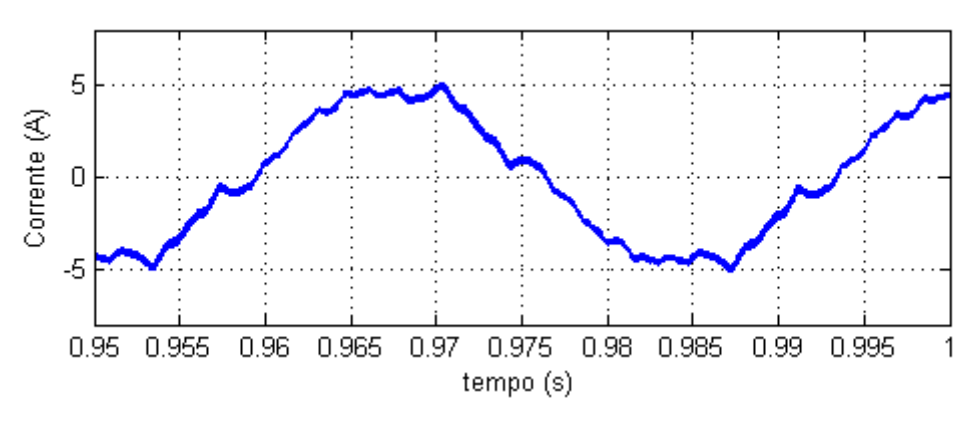

Figura 6.22. Corrente de uma das fases do estator para  $v = 3.9$  m/s.

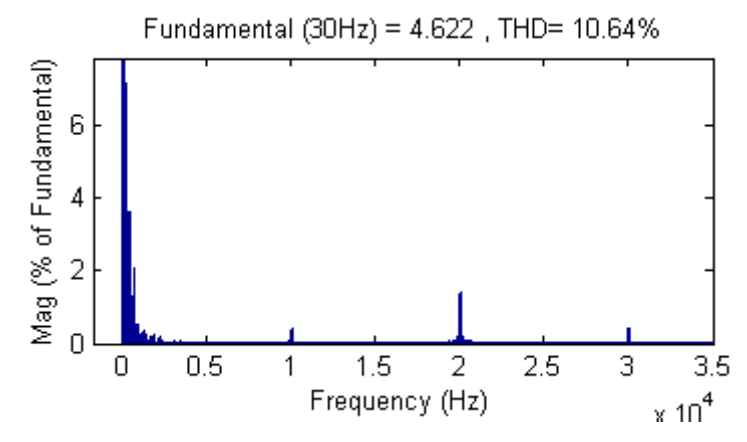

Figura 6.23. Espectro da corrente de uma das fases do estator para  $v = 3.9 \, \text{m/s}$ .

Nas Figuras 6.24 e 6.25, têm-se a tensão e corrente de saída do filtro. Neste caso, a diferença de fase entre  $V_g$  e  $V_r$  foi controlada em aproximadamente 4° e a THD da corrente que vai para a rede foi cerca de 10 %. Esse valor elevado foi devido as harmônicas de 3 kHz apresentarem uma influência maior na forma de onda da corrente, pois a amplitude da fundamental foi reduzida em relação aos casos anteriores.

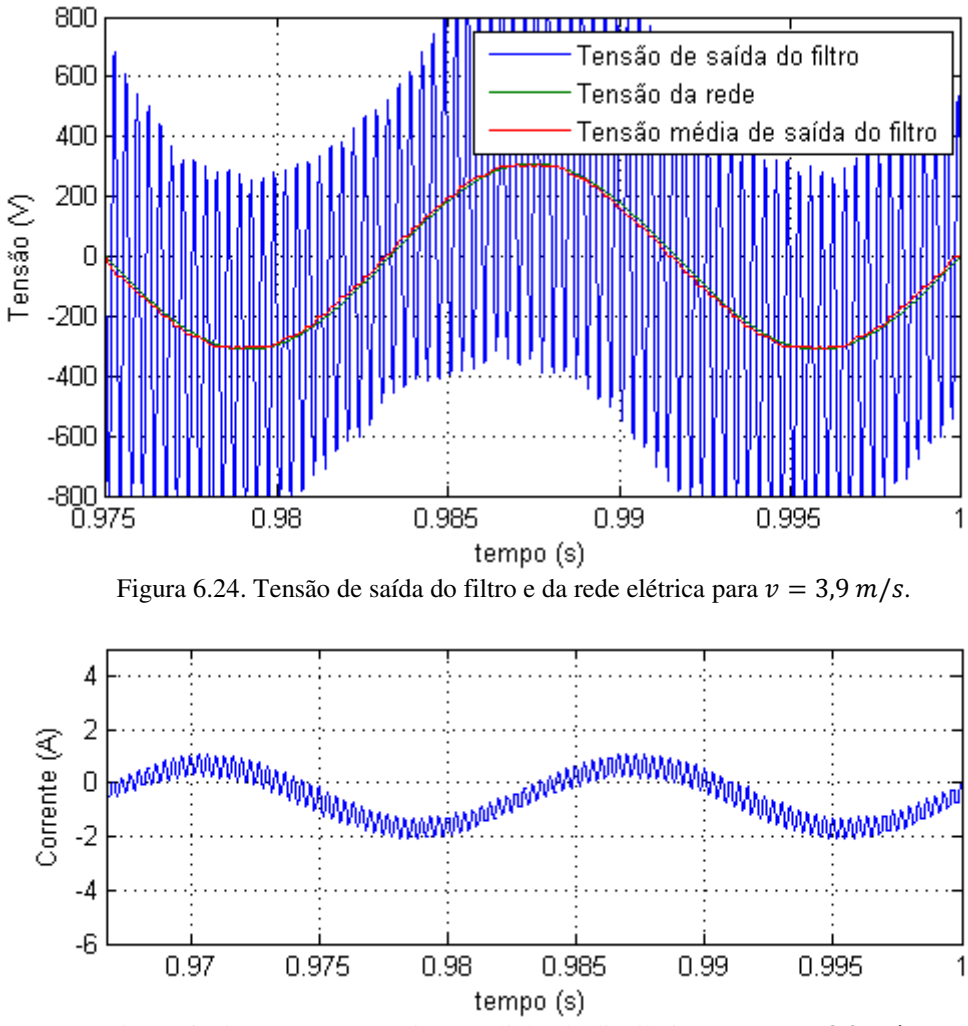

Figura 6.25. Corrente que vai para a linha de distribuição para  $v = 3.9 \, \text{m/s}$ .

#### 6.4.4 RESUMO DOS RESULTADOS

Nas Tabelas 6.1, 6.2 e 6.3, são apresentados o resumo dos resultados da simulação nas três ocasiões da velocidade do vento analisadas. Pelas proporções dos erros apresentados em relação aos valores esperados, presume-se que o controle do fluxo de potência para a rede foi eficaz. Até mesmo no caso de  $v = 3.9 \, \text{m/s}$ , onde as perdas elétricas devido às harmônicas da corrente estatórica foram mais expressivas em relação ao nível de potência gerada.

|                                               | Simulação | <b>Esperado</b> | Erro $(\% )$ |
|-----------------------------------------------|-----------|-----------------|--------------|
| Potência gerada $(W)$                         | 4190      | 4216            | 0,62         |
| Potência transferida para rede $(W)$          | 4200      | 4216            | 0,38         |
| Potência no barramento DC $(W)$               | $-20$     | $\Omega$        |              |
| Corrente estatórica $(A_{rms})$               | 7,06      | 6,95            | 1,58         |
| THD da corrente estatórica (%)                | 2,52      |                 |              |
| Tensão de saída do filtro $(V_{rms})$         | 217,15    | 220             | 1,30         |
| THD da tensão de saída do filtro (%)          | 211,78    |                 |              |
| Diferença de fase entre $V_q$ e $V_r$ (°)     | 61        | 63,77           | 4,34         |
| Corrente na linha de distribuição $(A_{rms})$ | 7,41      | 7,52            | 1,46         |
| THD da corrente na linha de distribuição (%)  | 4,02      |                 |              |

Tabela 6.1. Resumo dos resultados da simulação do sistema completo para  $v = 7.5 \, \text{m/s}$ .

Tabela 6.2. Resumo dos resultados da simulação do sistema completo para  $v = 6.0 \frac{m}{s}$ .

|                                               | Simulação | <b>Esperado</b> | Erro $(\% )$ |
|-----------------------------------------------|-----------|-----------------|--------------|
| Potência gerada $(W)$                         | 2135      | 2125            | 0,47         |
| Potência transferida para rede (W)            | 2100      | 2125            | 1,78         |
| Potência no barramento DC $(W)$               | $-30$     | $\Omega$        |              |
| Corrente estatórica $(A_{rms})$               | 5,35      | 5,35            | 0,0          |
| THD da corrente estatórica (%)                | 3,62      |                 |              |
| Tensão de saída do filtro $(V_{rms})$         | 218,28    | 220             | 0,78         |
| THD da tensão de saída do filtro (%)          | 73,01     |                 |              |
| Diferença de fase entre $V_a$ e $V_r$ (°)     | 24        | 26,9            | 10,78        |
| Corrente na linha de distribuição $(A_{rms})$ | 3,26      | 3,31            | 1,51         |
| THD da corrente na linha de distribuição (%)  | 3,75      |                 |              |

|                                               | Simulação | <b>Esperado</b> | Erro $(\% )$ |
|-----------------------------------------------|-----------|-----------------|--------------|
| Potência gerada $(W)$                         | 535       | 556             | 3,78         |
| Potência transferida para rede $(W)$          | 595       | 556             | 7,01         |
| Potência no barramento DC $(W)$               | $-50$     | $\Omega$        |              |
| Corrente estatórica $(A_{rms})$               | 3,28      | 3,28            | 0,0          |
| THD da corrente estatórica (%)                | 10,64     |                 |              |
| Tensão de saída do filtro $(V_{rms})$         | 218,71    | 220             | 0,59         |
| THD da tensão de saída do filtro (%)          | 177,55    |                 |              |
| Diferença de fase entre $V_a$ e $V_r$ (°)     | 4         | 6,8             | 41,2         |
| Corrente na linha de distribuição $(A_{rms})$ | 0,82      | 0,84            | 2,38         |
| THD da corrente na linha de distribuição (%)  | 10        |                 |              |

Tabela 6.3. Resumo dos resultados da simulação do sistema completo para  $v = 3.9$  m/s.

# 7 CONCLUSÕES

Neste documento, ficou evidenciado o princípio do controle do fluxo de potência entre um sistema eólico de geração de energia elétrica equipado com uma máquina de indução do tipo rotor gaiola de esquilo e a rede elétrica, por meio de um conversor de potência *back-to-back*.

Ficou comprovada a eficácia do controle da velocidade da máquina de indução através da frequência e amplitude da tensão de alimentação do estator, consistindo em estratégias baseadas na velocidade síncrona e no escorregamento da máquina.

Observou-se que mesmo com o sistema sendo projetado para operar como gerador existe a possibilidade da máquina funcionar no modo motor, pois, em velocidades baixas do vento, a turbina não consegue rotacionar o eixo da máquina em uma velocidade acima de sua velocidade síncrona. Desta forma, o sistema ao invés de gerar potência elétrica, ele a consome. Por meio desta observação, constatou-se que o controle de velocidade do gerador diminui a chance da máquina operar como motor, aumentando a faixa de velocidade do vento em que o sistema consegue gerar energia.

Neste contexto, a principal contribuição desse trabalho foi modelar um gerador eólico que capta eficientemente a energia da fonte primária, com destaque para o controle do ponto operacional da turbina eólica e do escorregamento de operação da máquina de indução.

Ficou comprovado que na técnica utilizada no controle do fluxo de potência não se consegue controlar de forma independente os fluxos de potência ativa e reativa. Entretanto, pode ser realizada a compensação dos reativos injetados na rede a partir das informações destas duas potências.

Constatou-se que o conversor *back-to-back* realiza a conversão de uma fonte de frequência variável para uma de frequência fixa, possibilitando a interligação do gerador eólico à rede elétrica.

As componentes harmônicas de alta frequência presentes na corrente estatórica aumentaram as perdas elétricas na máquina, reduzindo o valor da potência elétrica útil de saída do gerador. Porém, a utilização do filtro LCL praticamente extinguiu a influência das harmônicas de alta frequência do conversor na rede elétrica. Contudo,

ficou evidenciado que o pico de ressonância de sua resposta em frequência pode desestabilizar o sistema.

Ressalta-se que a realização do controle em malha aberta na modelagem presente neste documento, possibilitou uma visão mais detalhada dos componentes de um sistema eólico de geração de energia elétrica no seu funcionamento em regime permanente, contribuindo para o entendimento mais aprofundado das suas partes.

# REFERÊNCIAS BIBLIOGRÁFICAS

ACKERMANN, T. (Ed.). **Wind Power in Power Systems.** John Wiley & Sons, 2005. 695p.

BRITO, A. V. (Ed.). **Dynamic Modelling.** InTech, 2010. 300 p. (Chapters published January 01, 2010 under CC BY-NC-SA 3.0 license DOI: 10.5772/56892). ISBN 978-953-7619-68-8.

FITZGERALD, A. E.; KINGSLEY Jr., C.; UMANS, S. D. **Máquinas elétricas:** Com introdução à eletrônica de potência. Tradução de Anatólio Laschuk. 6. ed. Porto Alegre: Bookman, 2006. 648 p.

GYUGYI, L. Et al. The Unified Power Flow Controller: A New Approach to Power Transmission Control. **IEEE TRANSACTIONS ON POWER DELIVERY,** Vol. 10, No. 2 , p. 1085-1097. April 1995.

JACOBINA, C. B. **Sistemas de Acionamento Estático de Máquina Elétrica.** Campina Grande: 2005. 125 p.

KOSOW, I. L. **Máquinas elétricas e transformadores**. Tradução de Felipe Luís Daiello e Percy Antônio Soares. Porto Alegre: Globo, 1982. 625 p.

MICHELS, L. Et al. Metodologia de Projeto de Filtros de Segunda Ordem para Inversores de Tensão com Modulação PWM Digital. **Revista Controle e Automação,** Vol. 16, No. 2, p. 221-242. Abril, Maio e Junho de 2005.

MOHAN, N.; UNDELAND, T. M.; ROBBINS, W. P. **Power electronics**: converters, applications, and design. 3 ed. Nova Jersey: John Wiley & Sons, 2003. 802p.

NISHIOKA, J. K. Et al. **Retificador PWM Trifásico a Quatro Fios com Filtro LCL e Amortecimento Ativo.** Joinville: UDESC, 2010. Disponível em: <http://www.lepo.joinville.udesc.br/publica/Induscon2010/Artigo%20julio%20induscon%202010.pdf>. Acesso em: 02 jul. 2015.

# APÊNDICE I – SCRIPT PARA OBTER A RELAÇÃO

# ENTRE AS VELOCIDADES DO GERADOR E DO VENTO

**% Script para obter a relação de velocidade mecânica do gerador % acoplado a turbina eólica para captar a máxima potência em uma % determinada velocidade do vento**. % Autor: Marcio Herson de Aguiar v base =  $183.25$ ; % velocidade base % vetor velocidade do vento vv = [3, 3.9, 4.8, 5.7, 6.6, 7.5]; % vetor velociade do gerador  $vg = [0.401, 0.521, 0.641, 0.761, 0.881, 1]$ \*v base; p1 = polyfit(vv,vg,1); % função para obter a relação % plotar comportamento vvv = [3:0.1:9]; vgg = polyval(p1,vvv); plot(vvv,vgg);

# APÊNDICE II – SCRIPT PARA TRAÇAR AS CURVAS

# CARACTERÍSTICAS DA MÁQUINA DE INDUÇÃO

```
%% Família de Curvas para 10 Frequências Elétricas Diferentes
% 1° ---> Conjugado versus Velocidade mecânica
% 2° ---> Potência mecânica versus Velocidade mecânica
%% Inicialização
                           % período de amostragem
i = 0;fo = 30;ff = 75;
fp = 5;
resol = 5000;
N = 2*resol;%% Parametros da Máquina
Vn = 460;<br>Bensão nominal de linha em rms
Vn_fase = Vn/sqrt(3); % tensão nominal de fase em rms
nfases = 3; % numero de fases
polos = 4; % numero de polos
fn = 60; <br>
E = 800; <br>
% 5 frequencia nominal<br>
E = 800; <br>
% 5 frequencia nominal
E = 800;<br>
R1 = 1.115;<br>
E = 800;<br>
E = 800;<br>
E = 1.115;<br>
E = 1.115;R1 = 1.115; \frac{1}{3} resistencia do estator
L1 = 0.005974; % indutancia do estator
R2 = 1.083; esistencia do rotor
L2 = 0.005974; % indutancia do rotor
Lm = 0.2037; % indutancia de magnetizacao 
Fm = 0.005752; % coeficiente de atrito
Jm = 0.02; % momento de inércia
VporHz = Vn fase/fn; % relacao Volts por Hetz
%% Analise analitica
for f = f \circ f: ff
    V1 = VporHz*f; % tensão de fase em rms
   omegas = 4*pi*f/polos; % velocidade síncrona em rad/s<br>ns = 120*f/polos; % velocidade síncrona em rpm
                           % velocidade síncrona em rpm
     % reatancias para a frequencia dada
   X1 = 2*pi*f*LI;X2 = 2*pi*f*L2;Xm = 2 * pi * f * Lm; % equivalente de Thévenin do estator
    Z1eq = j*Xm*(R1 + j*X1)/(R1 + j*(X1 + Xm));V1eq = abs(V1*j*Xm/(R1 + j* (X1 + Xm)));
     % cálculo:
     % --> velocidade mecanico (omegam)
```

```
 % --> corrente no rotor (I2)
     % --> conjugado mecanico (Tmec)
     % --> conjugado eletromagnético (Tel)
     % --> potencia mecanico (Pmec)
     % --> potencia transferida (Pg)
     % --> corrente no estator (I1)
     % --> potencia elétrica (Ps)
     % --> rendimento (Rend)
     % para o escorregamento variando de 0 à 1
    n = 1; while(n <= resol)
        s(resol+1-n) = n(resol; % escorregamento
        omeqam(resol+1-n) = omegas*(1-s(resol+1-n));I2(resol+1-n) = abs(V1eq/(Z1eq + j*X2 + R2/s(resol+1-n)));
        Tmec(resol+1-n) = nfases*I2(resol+1-n)^2*R2/...(s(resol+1-n) *omegas);
         Tel(resol+1-n) = Fm*omegam(resol+1-n) + Tmec(resol+1-n);
        Pmec(resol+1-n) = omegam(resol+1-n) *Tmec(resol+1-n);
        Pq(resol+1-n) = Pmec(resol+1-n)/(1-s(resol+1-n));I1(resol+1-n) = VI/(R1 + j*X1 + (j*Xm*...(R2/s(resol+1-n) + j*X2))/...(j*Xm + R2/s(resol+1-n) + j*X2);
        Ps(resol+1-n) = nfases*real(V1*I1(resol+1-n));Rend(resol+1-n) = (Ps(resol+1-n)/Pmec(resol+1-n))*100;n = n + 1; end
     % para o escorregamento variando de -1 à 0
    n = 1;while (n \leq resol)
        s(resol+n) = -1*n(resol;omeqam(resol+n) = omegas*(1-s(resol+n));I2(resol+n) = abs(V1eq/(Z1eq + j*X2 + R2/s(resol+n)));
        Tmec(resol+n) = nfases*I2(resol+n)^2*R2/... (s(resol+n)*omegas);
         Tel(resol+n) = Fm*omegam(resol+n) + Tmec(resol+n);
        Pmec(resol+n) = omegam(resol+n)*Tmec(resol+n);
        Pq(resol+n) = Pmec(resol+n)/(1-s(resol+n));I1(resol+n) = VI/(R1 + j*X1 + (j*Xm*...(R2/s(resol+n) + j*X2))/...(j*Xm + R2/s(resol+n) + j*X2);
        Ps(resol+n) = nfases*real(V1*I1(resol+n));Rend(resol+n) = (Ps(resol+n)/Pmec(resol+n))*100;n = n + 1; end
     % Vetores de saida 
    T((i * N+1):(i+1) * N) = Tmec;Te((i * N + 1) : (i + 1) * N) = Tel;
    Wm((i * N+1):(i+1) * N) = \text{omeqam};P((i*N+1):(i+1)*N) = Pmec;PG((i * N+1):(i+1) * N) = Pg;PS((i * N+1):(i+1) * N) = Ps;REND((i * N+1):(i+1) * N) = Rend;ss((i * N + 1) : (i + 1) * N) = s;
    i = i + 1;end
```

```
%% Plotar Curvas do Tmec X Wm p/ as 10 frequencias eletricas
f1 = figure(1);set(f1,'Units','pixels','Position',[500 100 500 300])
```

```
plot(Wm(1:N),T(1:N),Wm(N+1:2*N),T(N+1:2*N),Wm(2*N+1:3*N),...
    T(2*N+1:3*N), Wm(3*N+1:4*N), T(3*N+1:4*N), Wm(4*N+1:5*N), ...
    T(4*N+1:5*N), Wm(5*N+1:6*N), T(5*N+1:6*N), Wm(6*N+1:7*N), ...
    T(6*N+1:7*N), Wm(7*N+1:8*N), T(7*N+1:8*N), Wm(8*N+1:9*N),...
    T(8*N+1:9*N), Wm(9*N+1:10*N), T(9*N+1:10*N);
legend('fe = 30 Hz','fe = 35 Hz','fe = 40 Hz','fe = 45 Hz',...
    'fe = 50 Hz', 'fe = 55 Hz', 'fe = 60 Hz', 'fe = 65 Hz',...
    'fe = 70 Hz', 'fe = 75 Hz');
xlabel('Velocidade Mecanica (rad/s)');
ylabel('Conjugado Eletromecanico (N.m)');
%% Plotar Curvas do Pmec X Wm p/ as 10 frequencias eletricas
f2 = figure(2);set(f2,'Units','pixels','Position',[500 100 500 300])
plot(Wm(1:N),P(1:N),Wm(N+1:2*N),P(N+1:2*N),Wm(2*N+1:3*N),...
    P(2*N+1:3*N), Wm(3*N+1:4*N), P(3*N+1:4*N), Wm(4*N+1:5*N),...
    P(4*N+1:5*N), Wm(5*N+1:6*N), P(5*N+1:6*N), Wm(6*N+1:7*N),...
    P(6*N+1:7*N), Wm(7*N+1:8*N), P(7*N+1:8*N), Wm(8*N+1:9*N), ...
     P(8*N+1:9*N),Wm(9*N+1:10*N),P(9*N+1:10*N));
legend('fe = 30 Hz','fe = 35 Hz','fe = 40 Hz','fe = 45 Hz',...
    'fe = 50 Hz', 'fe = 55 Hz', 'fe = 60 Hz', 'fe = 65 Hz',...
    'fe = 70 Hz', 'fe = 75 Hz');
xlabel('Velocidade Mecanica (rad/s)');
ylabel('Potência Mecânica');
axis([0 500 -42000 0])
%% Plotar Curvas da (Pmec, Pg, Ps) X Wm p/ 6 frequencias eletricas
figure(3)
ini=3;
for k = init:1:(ini+5)subplot(3,2, (k+1-ini));
    plot(Wm(k*N+1:(k+1)*N), P(k*N+1:(k+1)*N), Wm(k*N+1:(k+1)*N), ...
        PG(k*N+1:(k+1)*N),Wm(k*N+1:(k+1)*N),PS(k*N+1:(k+1)*N));
    str = num2str((k+1)*5+fo-5);
    title(['fe = ' str ' Hz']);
end
legend('Pot. mecânica','Pot transferida','Pot. saída');
xlabel('Velocidade Mecanica (rad/s)');
ylabel('Potências');
%% Plotar curvas do Rendimento p/ as 6 frequencia eletricas
figure(4)
for k = 3:1:8subplot(3,2,(k-2));
    sinc = 4*pi*((k+1)*5+f-5)/polos; plot(Wm(k*N+1:(k+1)*N),REND(k*N+1:(k+1)*N));
    xlim([0.98*sinc 1.1*sinc]);
     ylim([0 100]);
    str1 = num2str((k+1)*5+fo-5);
    str2 = num2str(sinc);
    title([{}^{\dagger}fe = {}^{\dagger} str1 {}^{\dagger} Hz (Ws = {}^{\dagger} str2 {}^{\dagger} rad/s)']);
end
title([{}^{\dagger}fe = {}^{\dagger} str1 {}^{\dagger} Hz (Ws = {}^{\dagger} str2 {}^{\dagger} rad/s){}^{\dagger});
xlabel('Velocidade Mecanica (rad/s)');
ylabel('Rendimento em %');
%%----FIM------
```